A-PDF Image To PDF Demo. Purchase from www.A-PDF.com to remove the watermark64

# Dodatek k dílenské příručce pro opravy vozidel

## **TATRA 2 - 603**

1974

TATRA, národní podnik, Kopřivnice

#### Hlsvy válce - svíčky

U motorů T 603 H, počínaje výrobním číslem motoru T 603 H 9948.50.75.70, je realizována změna hlavy válce a zapalovací svíčky, a to:

V úplné hlavě válce s ventily č. v. 2-603.1.04.90-1 byla zrušena bronzová vložka č. v. 603.1.04.40-1 pro zapalovací svíčku, takže závitový otvor pro svíčku M 14x1.25 SH 8 není v bronzové vložce, ale přímo v hliníkové hlavě válce. Současně se prodlužuje délka závitu v hlavě.

Úplná hlava válce s ventily v tomto provedení má č. v. 2-603.1.04.90-3. Původní zapalovací svíčka Pal 14-8 se mění na novou s označením Pal 14L-8T. Svíčka Pal 14L-8T má proti dosud používané svíčce Pal 14-8 delší závitovou část a vysunutou střední elektrodu. Vzdálenost elektrod seřizujeme na 0,6 + 0,1 mm.

V případě nedostatku svíček Pal 14L-8T lze používat jako náhradu svíčku Pal 14L-8 (svíčky tohoto provedení nemají vysunutou střední elektrodu).

Při výměnách jednotlivých hlav je nutno dodržovat požadavek, aby byly na jednom motoru montovány všechny hlavy shodného provedení, tj. všechny starého nebo nového provedení.

Po namontování hlav nového provedení na motory do výr. čís. T 603 H 9948.50. 75.70 (při opravách) je povinností opravny při předání vozidla zákazníkovi, upozornit na změněné hlavy, a tím i nutnost používání svíček s dlouhým závitem. Dlouhý závit je označen na svíčkách písmenem L.

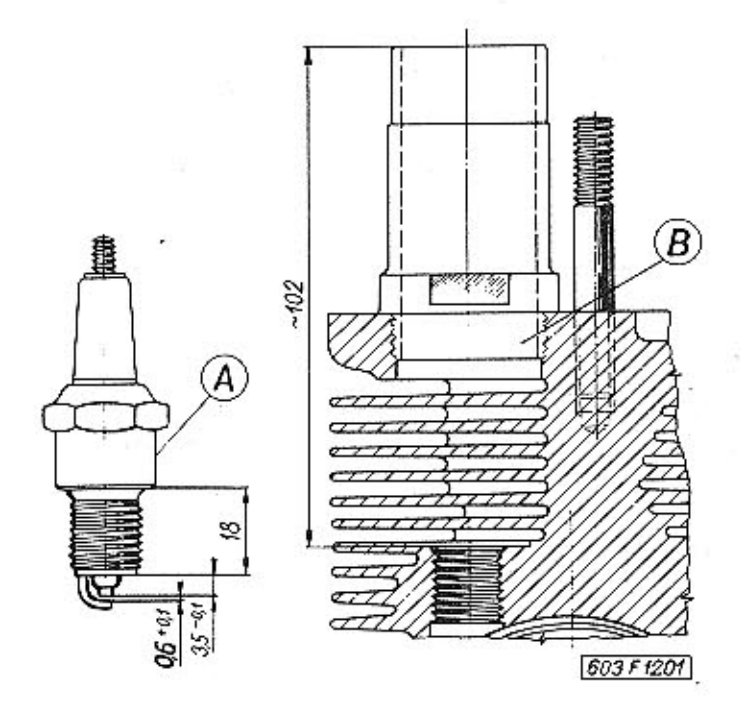

## Obr. 1 Schéma zapalovací svíčky a hlavy válce A - zapalovací svíčka; B - otvor v hlavě válce pro montáž zapalovací svíčky

 $-1-$ 

Upozornění

Modernizace vozidla T 2-603 přinesla od roku 1970 celou řadu konstrukčních změn.

V tomto Dodatku jsou zahrnuty všechny změny a konstrukční úpravy, včetně konečného provedení vozidla.

Tato publikace je nedílnou součástí Dílenské příručky pro vozidla TATRA 2-603, číslo publikace 307. Shrnuje zároveň obsah dosud dvou vydaných "Dodatků k Dílenské příručce pro opravy vozidel TATRA 2-603". čísel publikace 384 a 406.

Upozornění! Výměnu svíček provádějte zásadně po ujetí 15 000 km, bez ohledu na vizuálně zjištěný stav svíčky.  $01$ 

#### Rozvod motoru

U motoru T 603 H je provedena změna zdvihátek ventilů a vačkového hřídele. Číslování motorů T 603 s původním provedením rozvodu bylo ukončeno posledním vyrobeným motorem T 603 H 10.078.50.75.70. Motory s novým provedením rozvodu jsou číslovány znovu od čísla 001 a dalším číslem 1 (před číslem 50 nebo 52), např. T 603 H 010.1.50.75.70.

S chledem na uvedené změny jsou původní a nové provedení motorové skříně vzájemně nezaměnné, tudíž při výměně motorové skříně v opravnách musí být současně vyměněny:

- vačkový hřídel

- těsnění vedení zdvihátek
- úplné zdvihátko ventilu
- vedení zdvihátka ventilu

Nastavení ventilové vůle u studeného motoru:

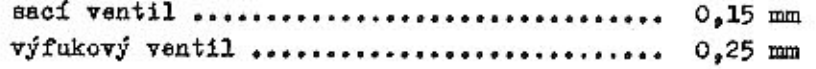

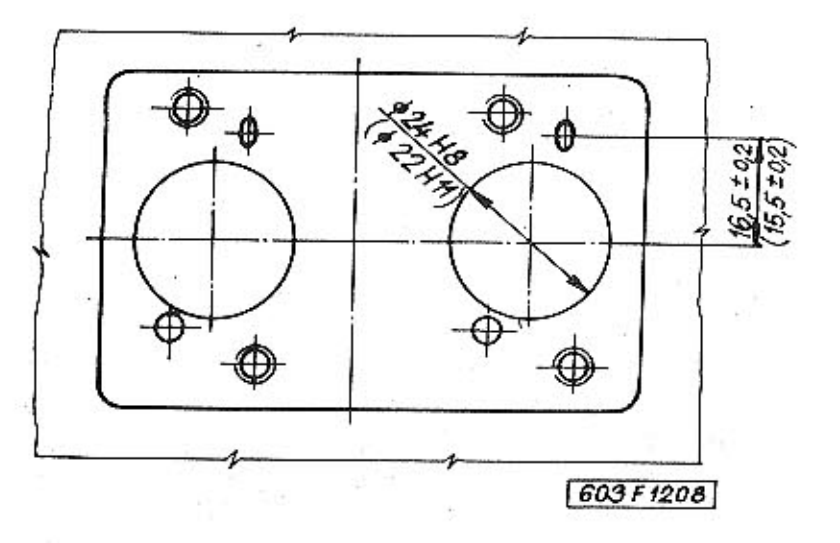

Obr. 2 Pohled na přírubu zdvihátek ventilů na motorové skříni (Rozměry původního provedení jsou v závorce)

 $-2-$ 

 $(B)$ 

 $(\cdot)$ 

603 F 1207

 $603F1205$ 

Obr. 3 Těsnění vedení zdvihátka

 $\mathsf{A}$ 

A - původní provedení; B - nové provedení

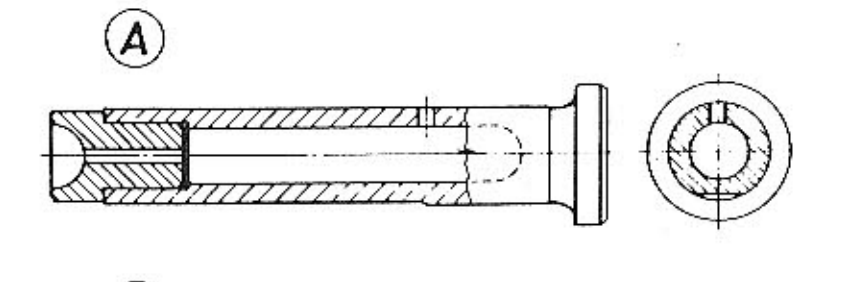

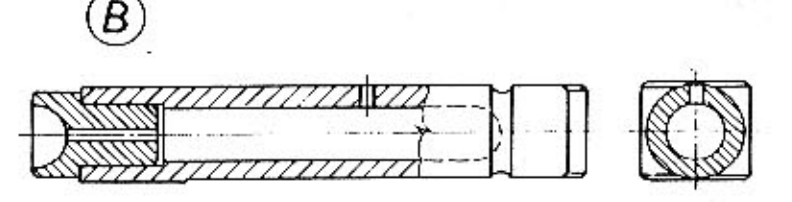

Obr. 4 Úplné zdvihátko ventilu

A - původní provedení; B - nové provedení

#### Upozornění!

Výrobní podnik upozorňuje, že poměrně vyšší hlučnost rozvodu nikterak neovlivňuje životnost dílů rozvodu, naopak, nové provedení vačkového hřídele umožňuje nastavení vyšší ventilové vůle u výfukového ventilu, což se příznivě projeví na životnosti motoru (při jízdě s využíváním max. zatížení motoru), hlavně však na životnosti funkční plochy zdvihátka a vačkového hřídele.

 $-3-$ 

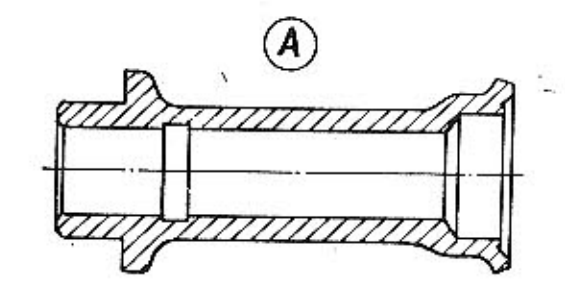

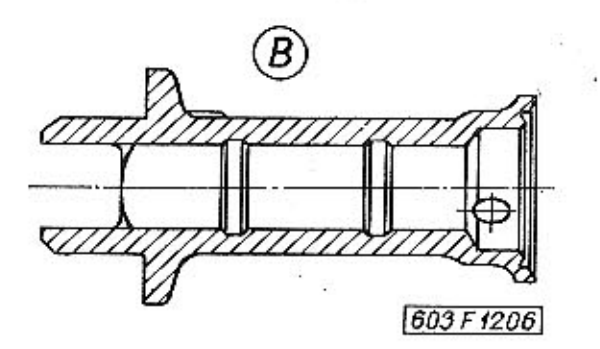

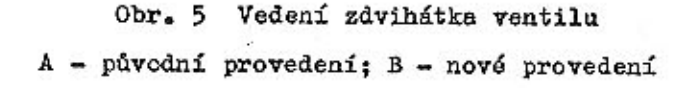

#### Rozlišení výfukových ventilů v motoru T 603 H

Z důvodů zkvalitnění výfukových ventilů motorů T 603 H, byly dosud montované ventily č. v. 603.1.04.21-4 s čepičkou č. v. 603.1.04.28-1 nahraženy následujícími ventily: od motoru výrobního čísla T 603 H 7446.1.50 počínaje, byly nahraženy ventily z dovozu od fy ATE-NSR (pro 1000 motorů), které jsou dále nahraženy ventily tuzemské výroby z materiálu AKMB.

Charakteristické rozměry, označení, jakost materiálu, technologické zvláštnosti a výrobci, jsou zřejmé z obr. 6.

Všechny tři druhy ventilů lze montovat do hlav válců se sedly původního provedení (se kterými byly motory vyrobeny). Zabrušování ventilů se provádí obvyklým způsobem. Rovněž nastavení ventilové vůle se změnou ventilů nemění a zůstává 0,15 mm u sacího ventilu; 0,25 mm u výfukového ventilu.

#### Olejové čerpadlo motoru

Pro zvýšení množství mazacího oleje přiváděného k mazaným místům je od číslamotoru T 603 H 9966.50.75.70 montováno větší olejové čerpadlo.

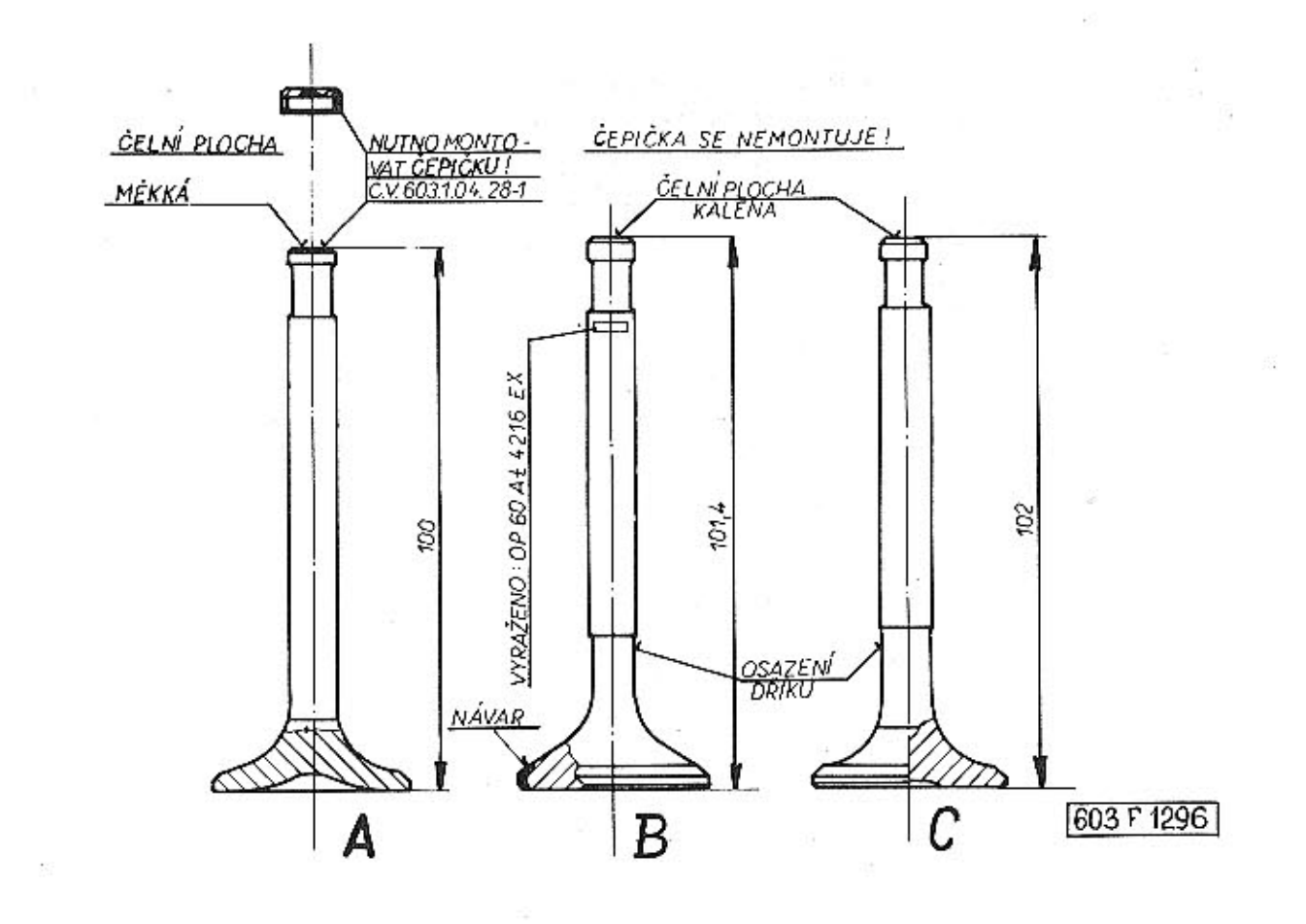

Obr. 6 Rozlišení výfukových ventilů

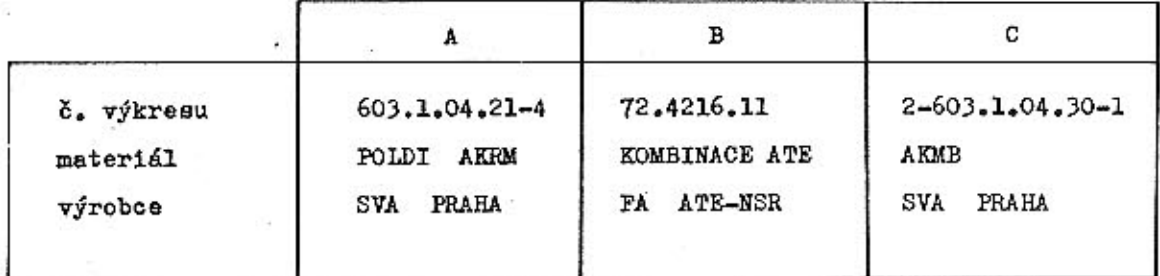

Nové provedení olejového čerpadla lze montovat bez úprav na všechny motory T 603 F, G, H. Při výměně původního provedení olejového čerpadla za nové, je nutno vyměnit i plechovou přepážku v olejové nádrži.

#### Úprava pojistného ventilu

Montáží většího olejového čerpadla dochází v některých případech (studený olej při vyšších otáčkách motoru) k trvalému nadzvednutí pojistného ventilu v motorové skříní ze sedla, a tím i k částečnému průtoku nefiltrovaného oleje přímo do mazacího systému.

 $-5-$ 

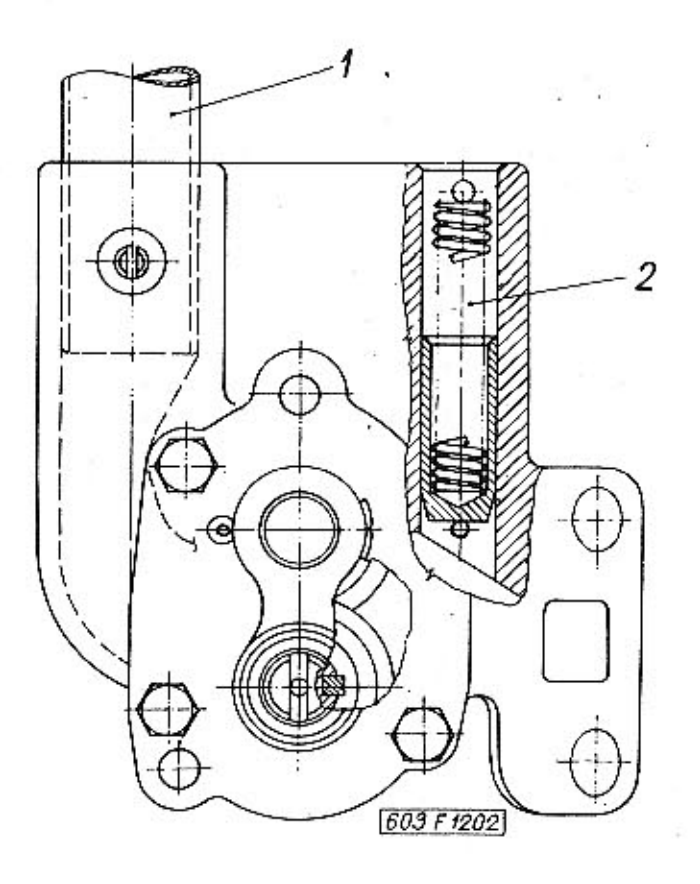

Obr. 7 Olejové čerpadlo motoru - nové provedení  $1 - \text{saof trubke}$ ; 2 - pojistný ventil

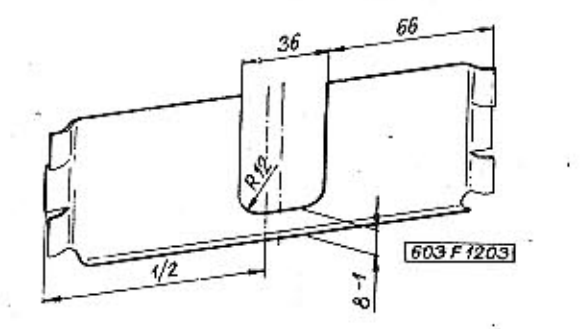

Obr. 8 Plechová přepážka v olejové nádrži

Při zvýšení volnoběhu (cca kolem 1 000 ot.) může v některých případech toto střídavé nadzvednutí a dosednutí pojistného ventilu do sedla způsobit hluk ("drnčení"). Za účelem odstranění uvedených nedostatků je třeba:

Při montáži většího čerpadla na starěí motory T 603 F. G. H

- vyjmout pístek a pružinu pojistného ventilu

- do otvoru nasunout válcový kolík 16x36 ČSN 02 2150.2 nebo čep vyrobený dle obr. 9

 $-6 -$ 

- otvor uzavřít původní zátkou s těsnicím kroužkem 18x24 of the characters and

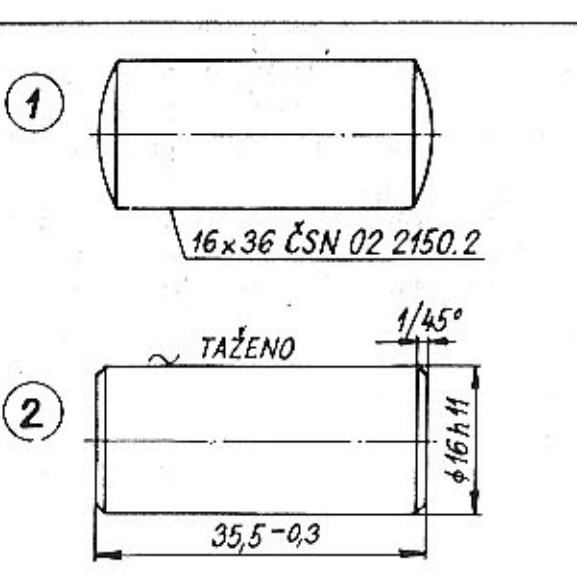

Obr. 9 Kolík a čep pro úpravu pojistného ventilu  $1 - váloový kolík, 2 - čep$ 

 $603F1211$ 

Pozor! Uzavírací zátka musí dokonale svírat těsnicí kroužek. Při dosednutí zátky na kolík nutno zkrátit kolík nebo závitovou část zátky.

Vlivem značné rozpracovanosti motorových skříní a požadavku urychleného náběhu většího olejového čerpadla, byla úprava s vloženým kolíkem (dle obr. 9) provedena na prvních cca 350 motorech s větším olejovým čerpadlem T 603 H již přímo výrobním závodem.

Další motory T 603 H s větším olejovým čerpadlem jsou v provedení (dle obr.7), tj. kanál od olejového čerpadla je uzavřen na obou koncích zátkou s těsnicím kroužkem 14x18 a kanály zkráceného mazacího okruhu jsou zrušeny. Pojistný ventil je u většího čerpadla již zabudován přímo v čerpadle a otevírá se při cca 5 \$ 5.5 atp. Maximální tlak v mazacíh kanálech je i nadále omezen redukčním ventilem, který zůstává těmito úpravami nezměněn. Kontrolka mazání zhasíná u motorů s větším čarpadlem podstatně dříve, převážně již na volnoběh motoru.

Montáž nového provedení chladičů oleje motoru T 603 H

Z důvodů reklamací na nedostatečnou životnost olejových chladičů, byla provedena jejich rekonstrukce, včetně upevnění k motorové skříni, a to tak, aby nové provedení chladičů bylo možno montovat i na dříve vyrobené motory (motorová skříň a krycí plechy se nemění).

 $-7 -$ 

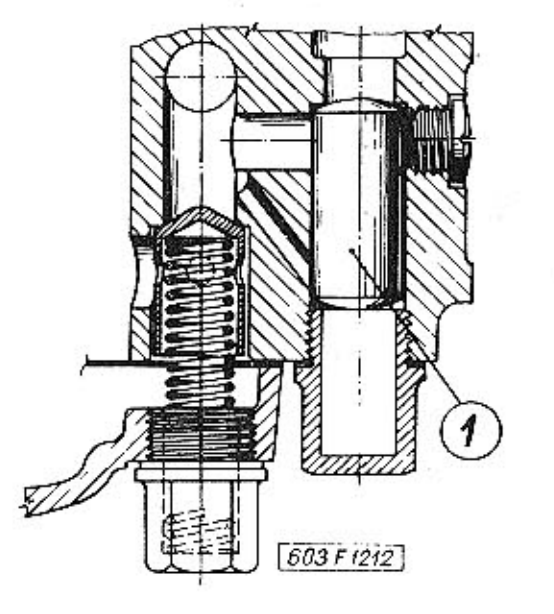

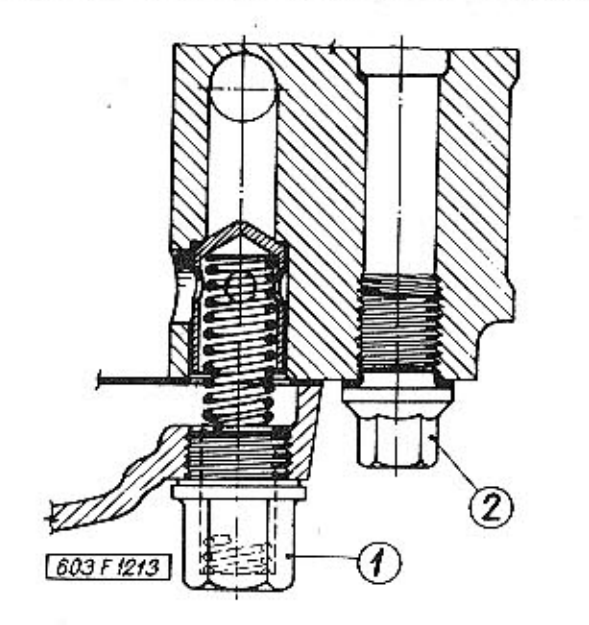

Obr. 10 Úprava pojistného ventilu v motorové skříni

1 - válcový kolík

1 - redukční ventil: 2 - zátka (místo pojistného ventilu)

Obr. 11 Redukční ventil

Při montáži nového provedení chladičů postupujeme následovně:

- 1. Po demontáži původních chladičů zkontrolujeme dosedací těsnicí plochy pro měděné kroužky na motorové skříni (kolem závitů pro šrouby olejových chladičů). Tyto plochy nesmí být sebeméně poškozeny.
- 2. Na šrouby nového provedení nasuneme vyžíhané měděné těsnicí kroužky 18x24 ČSN O2 9310.2. Šrouby našroubujeme do motorové skříně a dotáhneme utahovacím momentem 10 kpm. Tři kusy ěroubů jsou stejného provedení; čtvrtý je odlišný otvorem pro tlakový spínač oleje mazacího systému motoru. Tento šroub namontujeme na levou stranu motoru - blíže k setrvačníku.
- 3. Na dotažené šrouby nasuneme chladič (bez těsnicích silikonových kroužků!) a ověříme si, zda má chladič v podélném směru na šroubech vůli - min. 1 mm. Šrouby se nesmí opírat o otvory v trubkách komůrek chladiče. V případě, že chladič nejde s dostatečnou vůlí nasunout na šrouby dotažené na skříni, musíme zjistit příčinu (změřit rozteče šroubů; rozteče otvorů pro šrouby v chladiči). Chladič se šroubů sejmeme.
- 4. Po ověření správné vůle chladiče na šroubech, nasuneme na dotažené šrouby vnitřní silikonové těsnicí kroužky, které před montáží lehce potřeme motorovým olejem. Na šrouby nasuneme chladič (u kterého zkontrolujeme nepoškozenost vnitřních kuželových ploch pro těsnicí kroužky) a vnější silikonové kroužky. Našroubujeme matice a dotáhneme momentem 2,5 - 3,5 kpm. Matici se závitovým otvorem namon-정치 그림 정치 그림 공식을 알려 tujeme na levou stranu - blíže k setrvačníku.

#### Poznámka

Při dotahování upevňovacích matic je nutno dbát na správné nasunutí silikonových kroužků, aby nedošlo k jejich poškození, a tím k nedostatečné těsnosti chladiče.

Při výměně chladičů za nové montujeme vždy nové těsnicí kroužky.

#### Upozornění

Provádíme-li výměnu nového provedení chladiče na zamontovaném motoru ve vozidle. postupujeme následujícím způsobem:

Pro omezený montážní prostor mezi skříní motoru a tlumičem výfuku si musíme chladič s nosnými šrouby, silikonovými, měděnými těsnicími kroužky a upevňovacími maticemi zkompletovat na pracovním stole a jako celek namontovat.

Upevnovací matice přitáhneme lehce k dosedací ploše chladiče a povolíme přibližně o 3 mm. Nosné šrouby "chytneme" do závitu v motorové skříni a upevňovací matice můžeme odšroubovat. Šrouby dotáhneme, zkontrolujeme správné usazení silikonových kroužků, našroubujeme a utáhneme upevnovací matice.

#### Instrukce o utahovacích momentech některých důležitých šroubů motorů T 603 H

S ohledem na některé dříve provedené změny u dynamicky namáhaných šroubů na motorech T 603 H upřesňujeme utahovací momenty těchto důležitých šroubů následovně:

1. č. v. 2-603.1.01.09-1 Matice závrtných šroubů (M 10) vík ložisek motorové skříně 11-004-5221

Zůstává v platnosti dříve uváděný předpis, tj. utahovací moment 4 ÷ 4.5 kpm.

2. č. v. 603.1.02.12-1

Šroub setrvačníku

- Dosud uváděný předpie 5 kpm se mění na 4,3 \* 4,6 kpm.
- $3.5.7.11 004 5238$

Ojniční šroub

- Dosud uváděný předpis 4 + 4,2 kpm se mění na 2,7 + 3 kpm.
- 4. Nejdůležitější je dodržování utahovacích momentů u kotevních šroubů hlavy a válce. Správný utshovací moment pro jednotlivé alternativy je následující:

 $-9-$ 

#### **MOTOR**

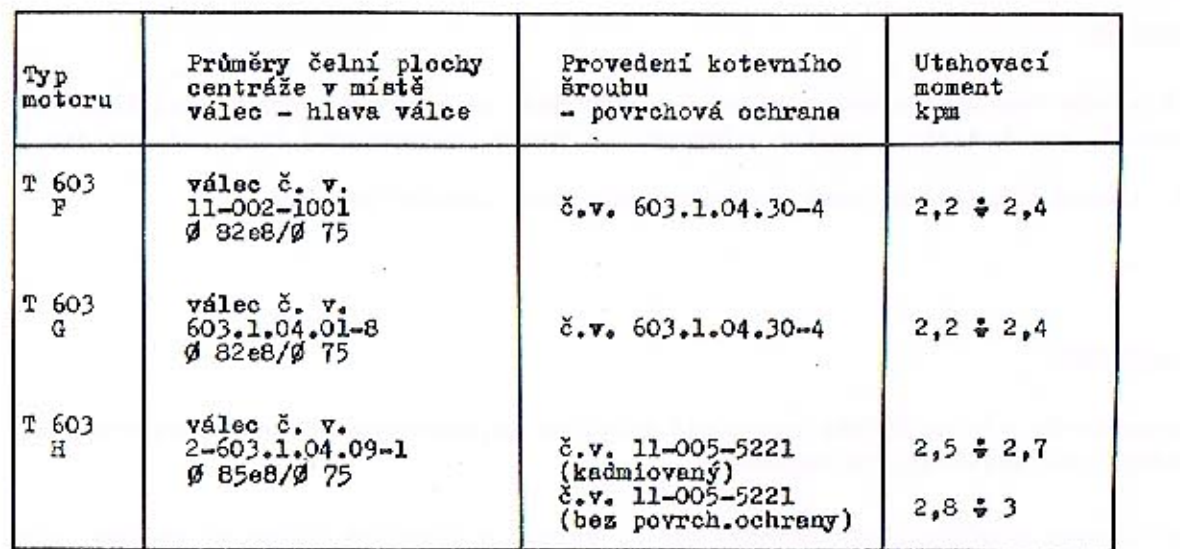

Instrukce na rozlišení hlavních a ojničních ložisek motorů T 603 (věsch aplikací)

Poněvadž u motorů řady T 603 je u různých aplikací používáno několika druhů ojničních a hlavních ložisek klikového hřídele, vydává se tato instrukce za účelem přehledného seznámení se sortimentem těchto ložisek a jejich použití.

#### Ojniční pánve

Pro všechny alternativy motorů T 603 jsou používány ojniční pánve od výrobce ZVL Mokrad, a to:

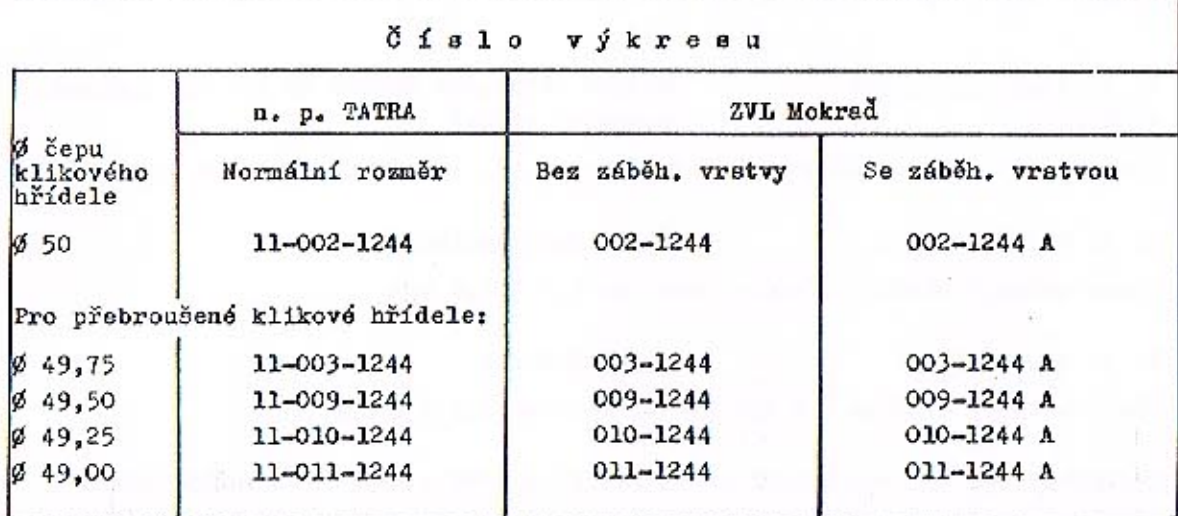

Výrobce může dodávat ložiska jak bez záběhové vrstvy (na vnitřním Ø je bronzová výstelka žluté barvy), tak v provedení se záběhovou vratvou (celý povrch ložiska je matně šedý od galvanicky nanesené cinoolovnaté vratvy síly cca 0,02 mm). Doporučujeme objednávat ložiska se záběhovou vrstvou. Ložiska mají vyražena čísla, např. 002-1244 a galvanická záběhová vrstva není tímto očíslováním na ložisku rozlišena (nutno uvést v objednávce u objednacího čísla písmeno "A"). Je přípustné, aby dodávka obsahovala 3% nečíslovaných ložisek (je dáno způsobem výroby v automatické lince). Tato nečíslovaná ložiska musí být dodávána odděleně s označením této odchylky. Dodávky nečíslovaných pánví určených pro výbrusové rozměry se nepřipouští a tyto pánye musí výrobce značit elektrickou jehlou.

#### Hlavní ložiska klikového hřídele

Pro motory T 603 F, G (motory staršího provedení).

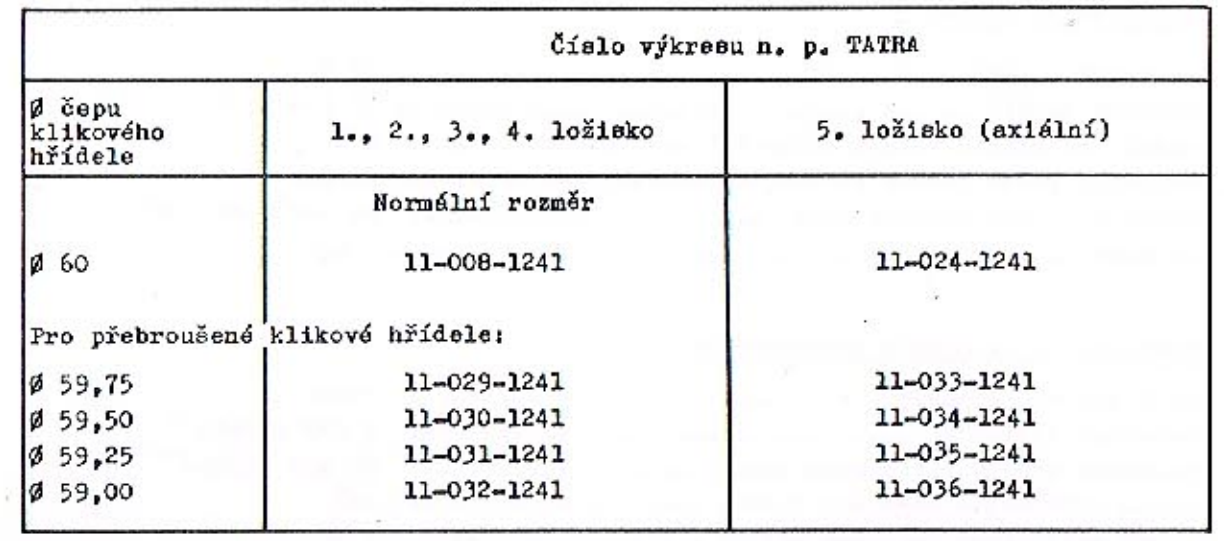

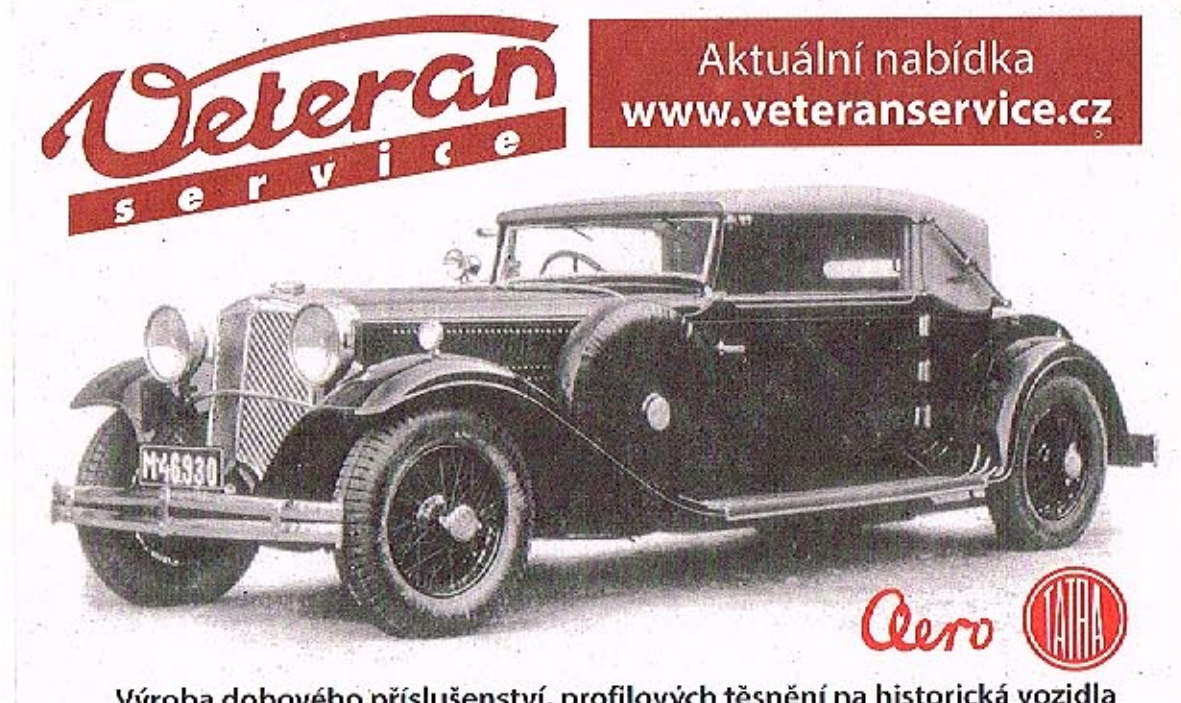

Výroba dobového příslušenství, profilových těsnění na historická vozidla a náhradních dílů na vozy Aero a Tatra

#### Elektronické zapalování

Bateriové, vysokonapětové, elektronické zapalování PAL-MAGNETON, montované v seriové výrobě od 1. 12. 1973, počínaje číslem motoru T 603 H 9.856.1.50.75.73, tvoří tři přístroje:

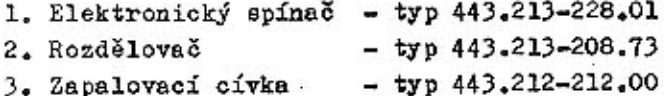

#### Technické údaje

#### Elektronický spínač

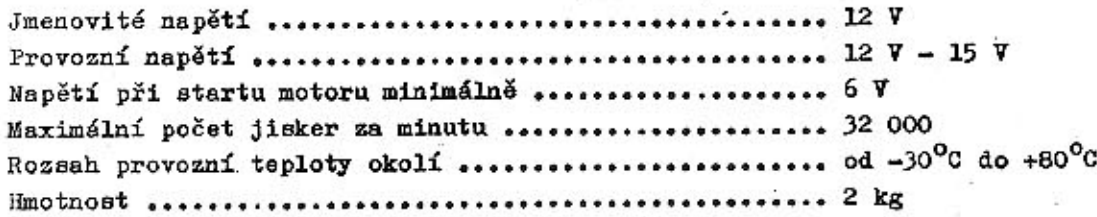

#### Rozdělovač s impulzním generátorkem

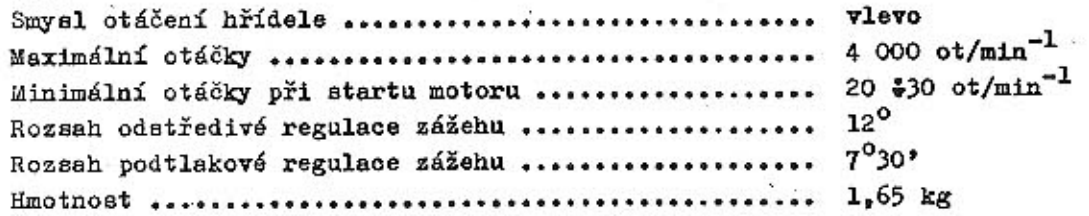

#### Zapalovací cívka

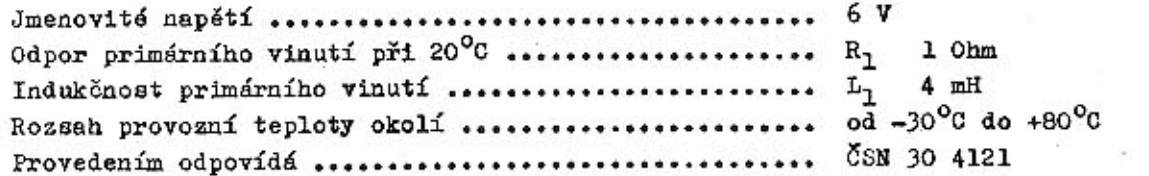

#### Technické údaje pro kompletní zapalování

THE RUSS

사진 학교에 보여서.

The Parties of Richards and

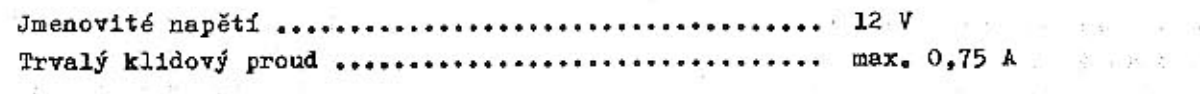

#### Montáž elektronického zapalování

Správná činnost a životnost elektronické zapalovací soupravy je závislá nejen na její konstrukci a pečlivosti výroby, ale také na provedení montáže do vozidla.

Při montáži musíme dodržet tyto zásady:

1. Před montáží soupravy přezkoušíme napětí baterie a přesvědčíme se, zda je ukostren mínus pól baterie. Zapojení provedeme d' obr. 12.

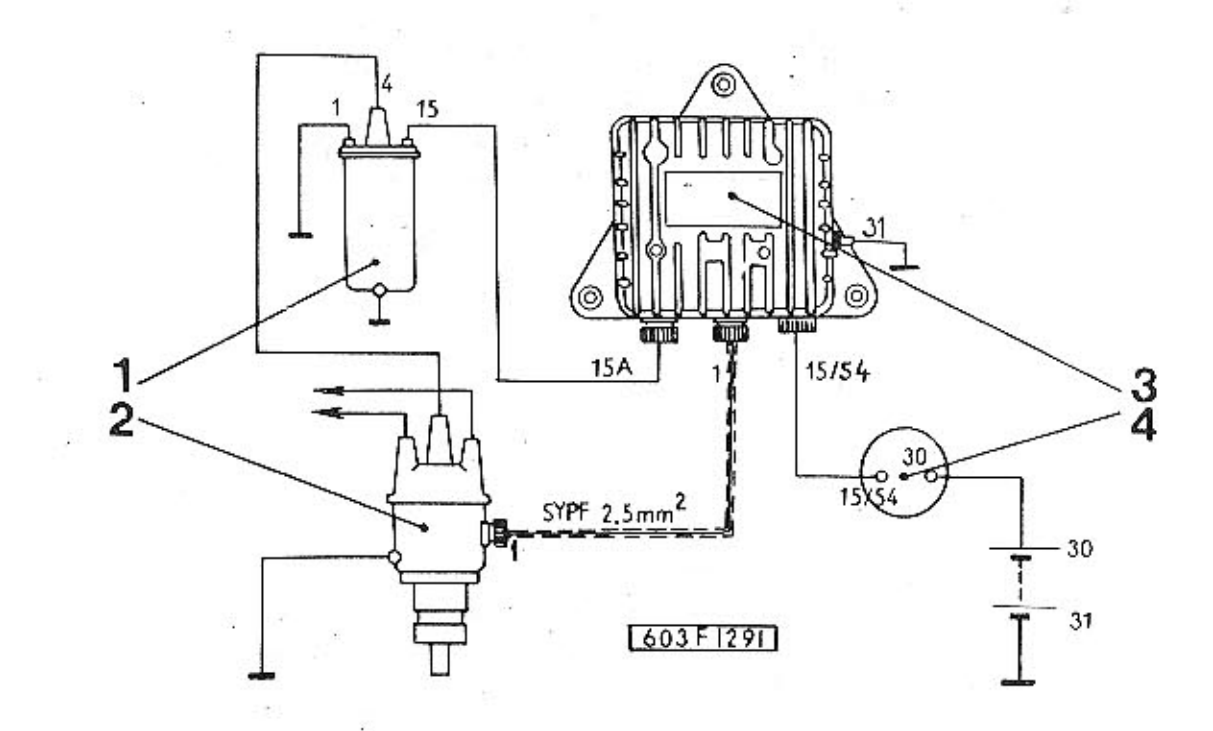

Obr. 12 Celkové schéma zapojení

1 - zapalovací cívka; 2 - rozdělovač s impulzním gene-<br>rátorkem; 3 - elektronický spínač; 4 - spínací skřínka

#### Elektronický spínač - typ 443.213-228.01

Elektronický spínač - typ 443.213-228.01 připevníme šrouby na plech karoserie v motorovém prostoru na pravou stranu, viz obr. 13. Musíme dbát na dobré ukostření přístroje, které zajistíme kabelem, připojeným od svorky 31 spínací skříňky na kostru.

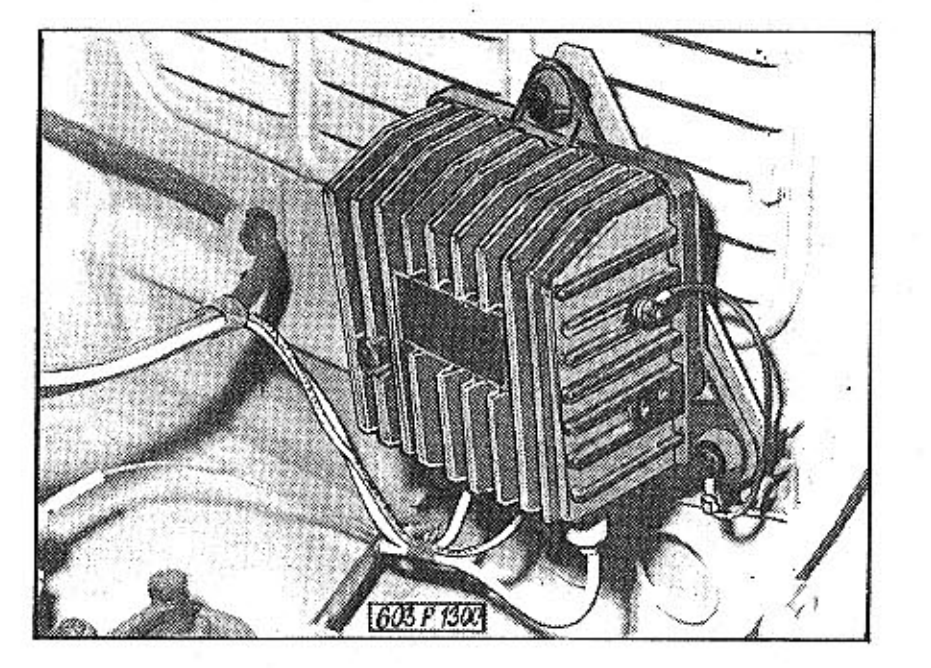

Obr. 13 Umístění elektronického spínače

Zakončení stíněného kabelu SYPF 2,5 mm<sup>2</sup> k připojení na svorku č. 1 elektronického spínače a svorku rozdělovače (viz schéma zapojení na obr. 12) provedeme dle obr. 15. Zakončení nestíněných kabelů, připojených ke svorkém elektronického spínače 15/54 a 15 A provedeme dle obr. 14.

Drátky lanek u kabelů obojího provedení odizolujeme tak, aby přesahovaly délku konektorového kolíku cca o 0,5 mm. Mezi izolační podložku s konektorovým kolíkem nesmí být po připájení sxiální vůle. Pájka nesmí vytvořit vrstvu nebo kapku na ploše Ø 4h 11. Jednotlivé drátky nesmí být zdrhnuty ve vnitřním průměru konektorového kolíku.

U stíněného kabelu musí být drátky stínícího opletení stejnoměrně ohnuty kolem vnitřní návlečky.

Zapalovací cívku - typ 443.212-212.00 připevníme dvěma šrouby na čelní krycí plech motoru. Zvlášť pečlivě musíme provést ukostření svorky č. 1 kabelem, který připevníme pod jednu z matic M6, upevnující přední víko motoru.  $1 - 2 - 7$ 

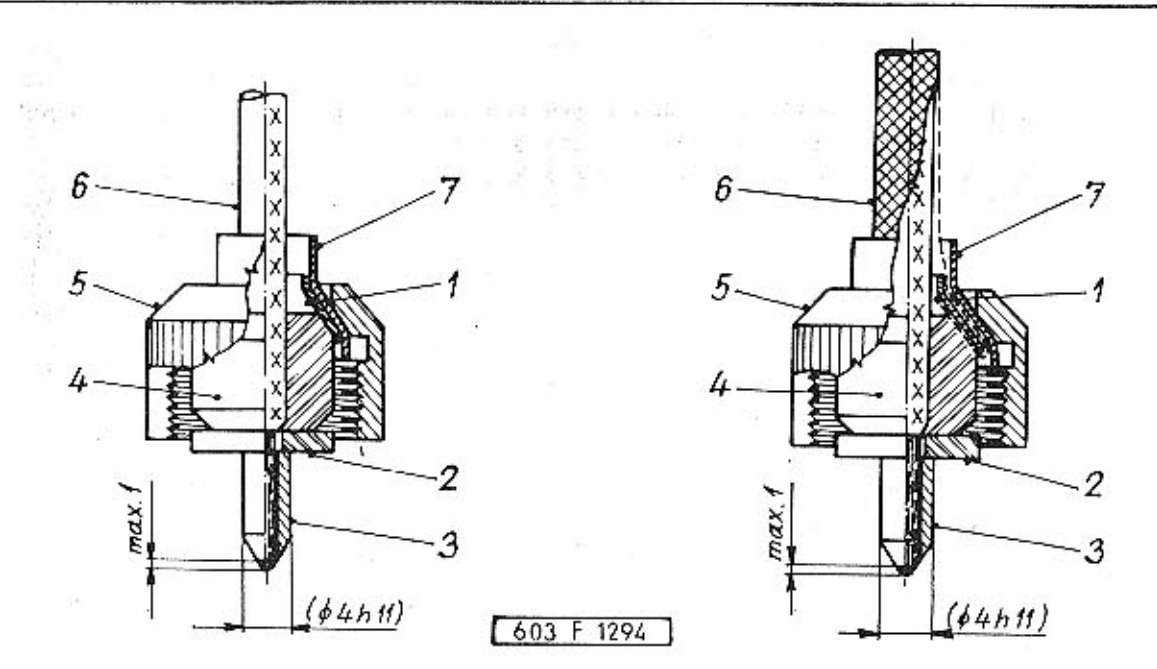

- Obr. 14 Zakončení nestíněného kabelu
- $1 n$ ávlečka vnitřní  $(402 - 5604, 14)$
- 2 izolační podložka  $(402 - 1044 - 72)$
- 3 konektorový kolík  $(402 - 6014, 29)$
- těsnicí vložka  $\Delta =$  $(402 - 4200 - 34)$
- $5 \text{matice}$  $(402 - 0760, 18)$
- 6 nestíněný vodič LSi 1 2.5 mm2 TP 06/53E 536/66
- 7 návlečka vnější  $(402 - 5601, 00)$
- Obr. 15 Zakončení stíněného kabelu
- 1 návlečka vnitřní  $(402 - 5604.14)$
- 2 izolační podložka  $(402 - 1044, 72)$
- 3 konektorový kolík  $(402 - 6014 - 29)$
- 4 těsnicí vložka  $(402 - 4200, 34)$
- $5 -$ matice  $(402 - 0760, 18)$
- 6 stíněný vodič SYPF<br>2,5 mm2 ČSN 34 7941
- 7 návlečka vnější  $(402 - 5601, 00)$

#### Bezkontaktový rozdělovač - typ 443.213-208.73

Hrubé nastavení základního předstihu na motoru při montáži rozdělovače provedeme taktor

1. Klikovým hřídelem motoru otáčíme roztáčecí klikou, až je dosažen předepsaný základní předstih pro činnost I. válce (ryska na řemenici klikového hřídele směřuje na stupnici víka motorové skříně ke značce 10° před HÚ).

2. Z rozdělovače sejmeme rozdělovací víko a uvolníme stahovací šroub držáku.

 $-14 -$ 

 $-15 -$ 

- 3. Polohu hřídele rozdělovače natočením upravíme tak, aby elektroda rozdělovacího raménka směřovala k rysce na tělese rozdělovače, která označuje polohu hřídele či spojky rozdělovače při pálení prvního válce.
- 4. Rozdělovač zasuneme do motoru, aby zuby spojky na hřídeli rozdělovače byly vsunuty do drážek druhé části spojky hřídele rozdělovače. Svěrací šroub držáku rozdélovače je uvolněn.
- 5. Uchopením rozdělovacího raménka otáčíme hřídelem rozdělovače v 1 e v o (při pohledu shora) až na doraz. Tím se vyloučí vliv vůlí v ozubení a spojce náhonu. Druhou rukou natáčíme tělesem rozdělovače tak, aby ryska na statorku impulaního generátorku se kryla s ryskou na rotorku (obr. 16). Při této poloze směřuje elektroda rozdělov. raménka k rysce na tělese rozdělovače (označení vývodu vysokonapěťového kabelu pro I. válec - obr. 17). Po dosažení této polohy se přesvědčíme. zda je těleso rozdělovače správně zasunuto do motoru a v kladném případě utáhneme svěrací šroub držáku rozdělovače.

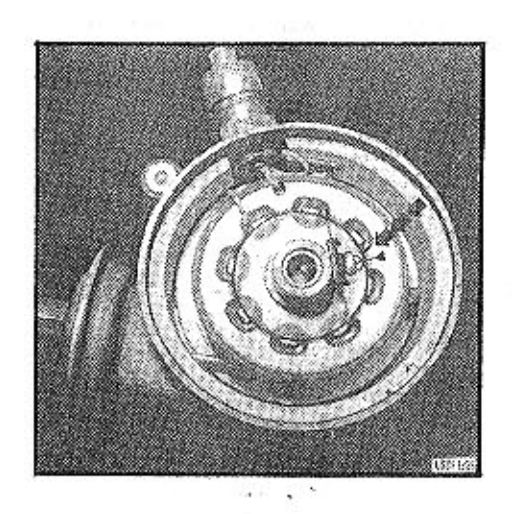

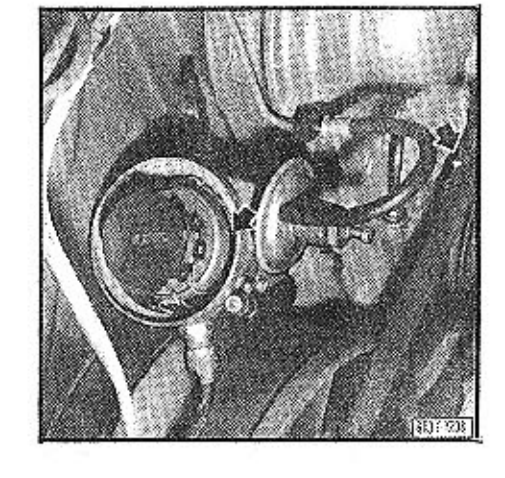

- Obr. 16 Rysky na statorku a generátorku (rozdělovací raménko smontováno)
- Obr. 17 Kontrola předstihu zapalování
- 6. Na rozdělovač přípevníme rozdělovací víko a provedeme montáž v.n. kabelů ke svíčkám. Pořadí zapalování: 1, 3, 6, 2, 7, 8, 4, 5.
- 7. Připojíme rozdělovač k elektronickému spínači stíněným kabelem č. v.  $2 - 603 - 9 - 09 - 45 - 1$
- 8. Po provedení montáže zapalovací soupravy uvedeme motor do činnosti a upřesníme seřízení základního předstihu. Nejvhodnější je použití stroboskopického měřiče

bodu zážehu (stroboskopické "lampy"). Při zkoušce motoru na brzdě lze základní předstih (v případě. že není k dispozici Stroboskop) seřídit dle výkonu motoru. V krajním případě lze provést seřízení přímo na vozidle při jízdní zkoušce, přičemž nutno seřízení bez Stroboskopu považovat za velmi hrubé a lze jej doporučit jen jako nouzové.

9. Správnou nastavenou polohu rozdělovače označíme ryskou propojující těleso rozdělovače s pouzdrem v motorové skříni.

#### Kontrola správné činnosti

**Common Common Common Common Common Common Common Common Common Common Common Common Common Common Common Common** 

Kontrola činnosti vysokonapěťového, kondenzátorového zapalování s impulzním řízením (VKZI) je částečně odlišná vůči konvenčnímu bateriovému zapalování. Jsou zde některé zvláštnosti, na které je třeba upozornit.

V případě záměny připojení polu se zapalování poškodí. Jestliže při správném zapojení baterie není dosaženo uspokojivé činnosti zapalování, zkontrolujte napětí baterie a klidový proud v zapojení dle schéma na obr. 18. Proudy se měří deprézskými přístroji, Při napětí baterie 12 V + 1 V a teplotě okolí cca +25°C, má být klidový proud přibližně:

I .............................. 0.75 A

Kromě toho je možné se přesvědčit sluchem, zda pracuje měnič v elektronickém spínači. Při jeho činnosti je slyšet slabé pískání či bzučení. Je-11 klidový proud správný a měnič pracuje. Lze provést kontrolu pálení jiskry. U této zkoušky musí dosáhnout klikový hřídel motoru minimálně 50 až 100 ot/min. Kromě toho je třeba dbát zvýšené opatrnosti, aby nedošlo k úrazu, Energie je v porovnání s konvenčním zapalováním vyšší. Vyšší je také frekvence výboje a rychlejší nárůst sek. napětí. Pálení jiskry kontrolujeme jednak na vyjmuté zapalovací svíčce a nebo přímo z vývodu vysokonapěťového kabelu zapalovací cívky. Konec vysokonapěťového kabelu přiblížíme ke kostře na vzdálenost asi 4 - 6 mm a sledujeme, zda přeskakuje jiskra při uvedených otáčkách motoru. Tím také blíže určíme předpokládané místo poruchy. Není-li ani v tomto případě dosaženo kladného výsledku zkoušky, je třeba jednotlivé přístroje zapalovací soupravy přezkoušet.

Správnou činnost zapalovací soupravy lze též zkontrolovat měřením celkového proudu ampérmetrem A při chodu motoru na volnoběh cca 700 ot/min motoru. V tomto pracovním režimu má být celkový proud přibližně:

I ............ 0.8 A při napětí 12 V I ............. 1.2 A při napětí 14 V při teplotě okolí +25°C

Proud se kontroluje po dobu 5 - 10 minut. Během této doby nesmí být patrné jeho podstatné zvýšení. V případě, že by se proud zvětšoval a přitom se projevovala špatná činnost motoru (kupř. nejde do otáček), značí to vadnou činnost el. spínače.

#### MOTOR - BATERIOVÉ ELEKTRONICKÉ ZAPALOVÁNÍ

## Kontrola zapalovací cívky typ 443.212-212.00 (ČSN 30 4121.1)

Správnou činnost zapalovací cívky ověříme buď její záměnou, nebo na zkušebním zařízení v zapojení jako u konvenčního zapalování.

#### Kontrola rozdělovače typ 443.213-208.72

Předpoklady k správné činnosti rozdělovače ověříme jeho prohlidkou. Především zkontrolujeme rozdělovací víko a rozdělovací raménko, zda u těchto součástí nejsou vytvořeny vodivé dráhy, které by způsobovaly svod nebo zda některá z těchto součástí není probita či jinak poškozena. Kupř. velkým opalem elektrod. Současně zkontrolujeme, zda nejsou probity či jinak poškozeny vysokonapěťové kabely, Kromě toho lze změřit odpor vinutí impulzního generátorku, který při teplotě cca +25°C má být cca 175 až 205 Ohmů. Jinak lze činnost rozdělovače ověřit při činnosti na zkušebním zařízení viz obr. 19. Pro tento případ je nutno rozdělovač z motoru demontovat. Na zkušebním zařízení můžeme zkontrolovat zda impulzní generátorek dává požadované napětí. Dále pak můžeme zkontrolovat celkovou činnost rozdělovače, včetně odstředivé i podtlakové regulace předpalu.

Ke kontrole odstředivé regulace bodu zážehu je třeba uvést, že použitím impulzního generátorku je dosaženo změny předstihu cca 5° při 30 \$ 200 ot/min rozdělovače. Tento předstih zůstává takřka konstantní až do počátku činnosti odstředivé regulace.

Změnu bodu zážehu o cca 10<sup>0</sup> na klikovém hřídeli v rozsahu startovacích otáčak motoru lze považovat za příznivou, zvláště při studených startech motoru. Při návrhu základního předstihu průběhů a rozsahů regulací bodu zážehu, je třeba uvažovat tuto specifickou vlastnost impulzního generátorku v rozdělovači.

## Kontrola elektronického spínače typ 443.213-228.01

Činnost měniče, který nabíjí vybíjecí kondenzátor, můžeme ověřit sluchem. Pracuje-11 měnič, slyšíme slabé pískání, Jestliže tomu tak není, nebo nebyla zjištěna závada v zapalovací cívce či rozdělovači, je nutno elektronický spínač zkontrolovat na zkušební stanici. Kontrolu činnosti elektronického spínače v tomto případě provádíme jako u kontroly rozdělovače v zapojení dle obr. 19. Jestliže se zjistí, že elektronický spínač je vadný, je nutno jej vyměnit. Při kontrole či zkoušení elektronického spínače musí být dosaženy hodnoty délek jisker - viz následující tabulka, str. 19.

Rozsah provozní teploty okolí od -30 $^{\circ}$ C do +80 $^{\circ}$ C

Maximální nadmořská výška 3 000 m

Minimální délky jisker, měřené tříhrotým jiskřištěm v provedení dle ČSN 30 4102

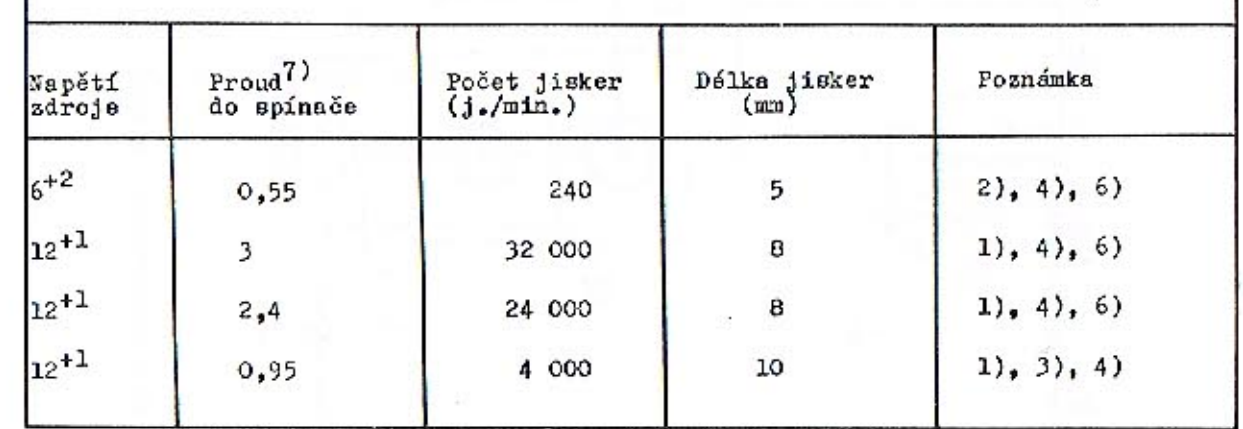

Poznámky - 1) Jiskry musí být zcela pravidelné

- ného otáčení hřídele rozdělovače
- 3) Bez svodových odporů
- 4) Paralelně k jiskřišti je připojen kondenzátor 50pf
- 6) Paralelně k jiskřišti je připojen svodový odpor lMOhm
- 7) Měřeno deprézským přístrojem

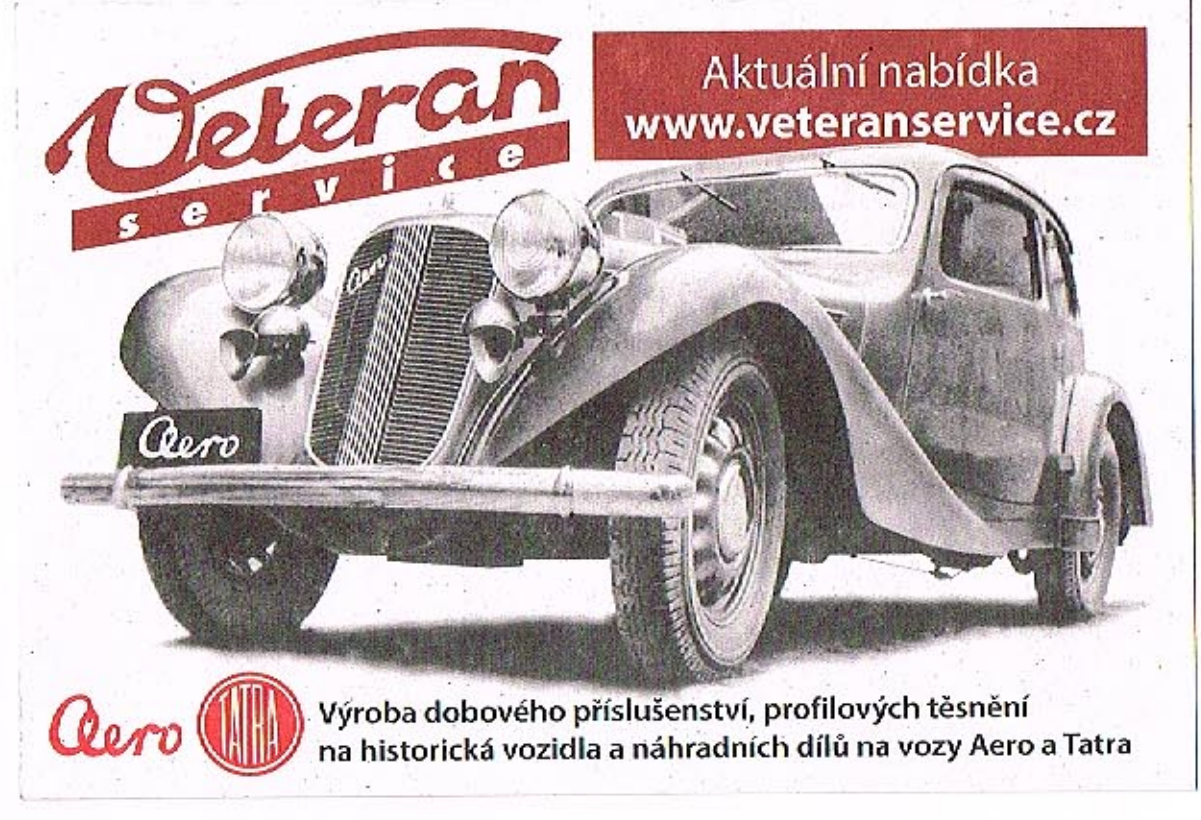

#### **MOTOR - BATERIOVÉ ELEKTRONICKÉ ZAPALOVÁNÍ**

2) Připouští se ojedinělé vynechání jisker do 5% vlivem nerovnoměr-

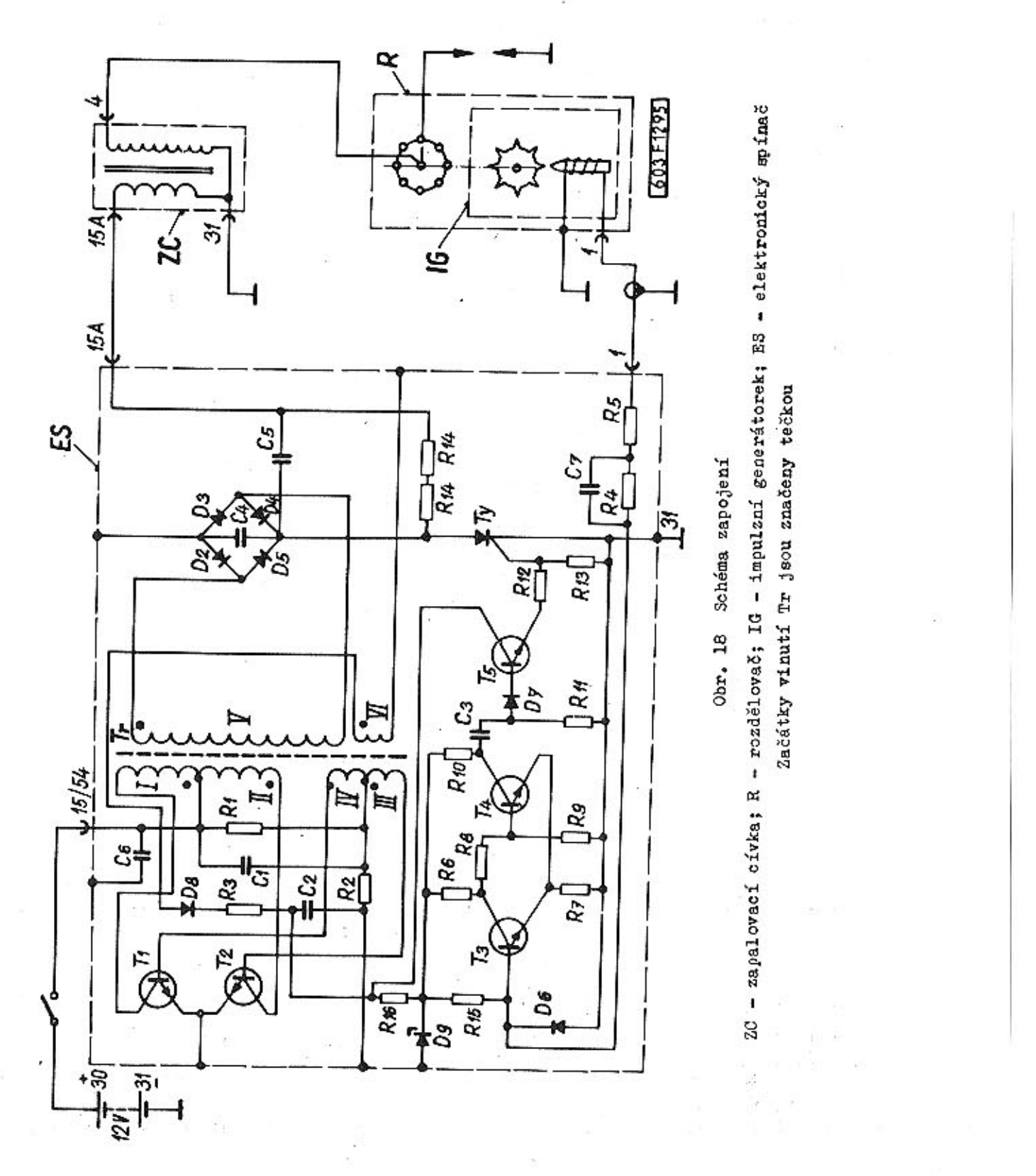

 $-20 -$ 

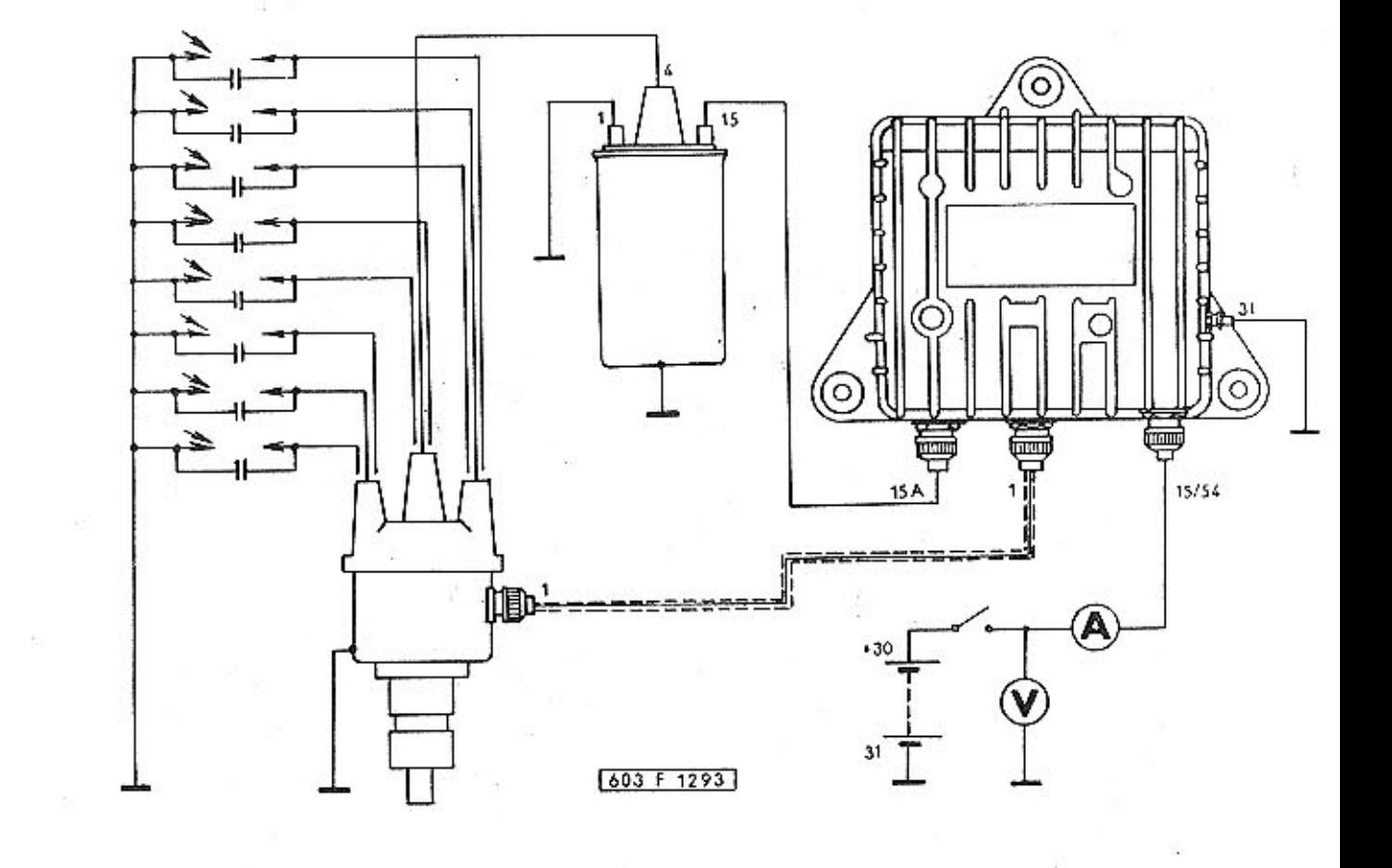

Obr. 19 Schema zapojení pro kontrolu činnosti

 $-21 -$ 

#### **KARBURATORY JIKOV 30 SSOP**

#### Seřízení běhu naprázdno

Běh motoru naprázdno - "volnoběh" ustavujeme seřizovacími šroubky. Na každém karburátoru jsou dva šroubky (F) k regulaci vzduchu (bohatosti směsi) a jeden seřizovací šroubek (H) u škrtící klapky. Motor má dva dvojité karburátory a tedy celkem čtyři soustavy pro běh naprázdno. Proto seřízení běhu naprázdno značně ovlivnuje celkovou spotřebu paliva.

Před samotným seřizováním běhu naprázdno musíme na motoru správně seřídit:

- předstih zapalování
- vůli ventilů
- vzdálenost elektrod svíček

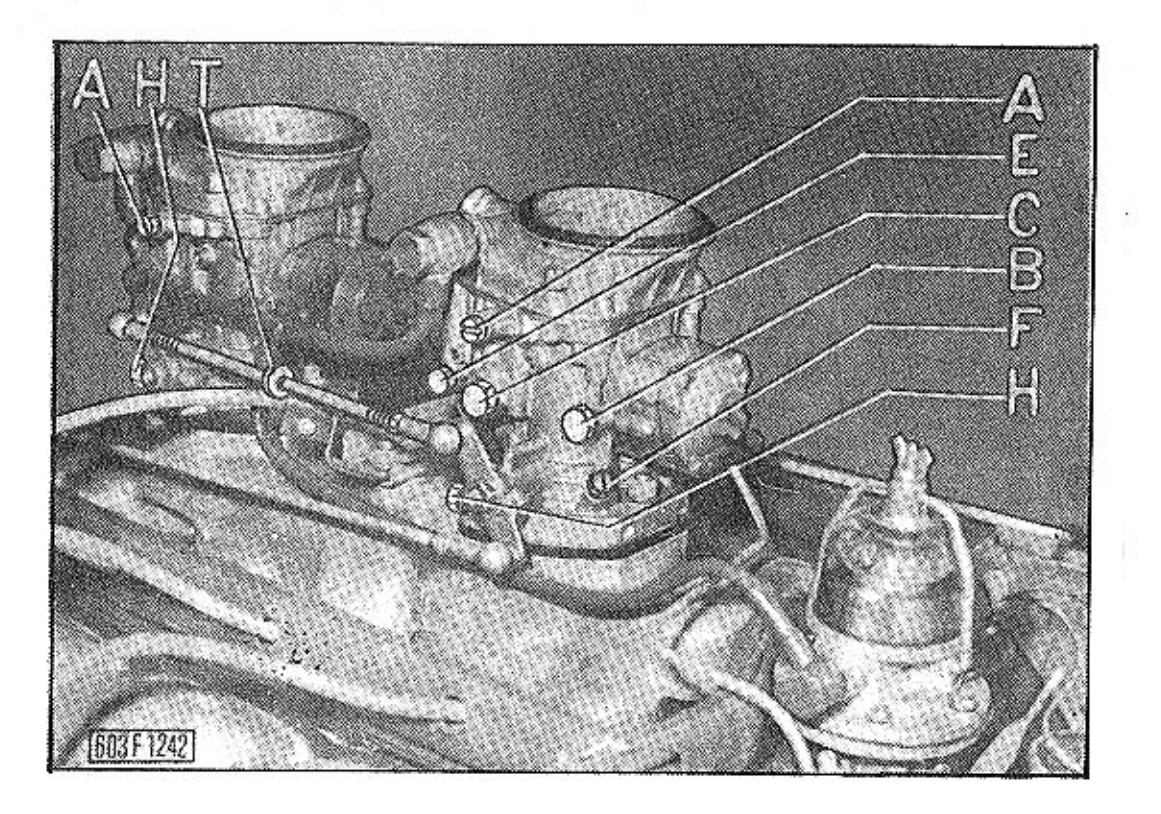

#### Obr. 20 Karburátory JIKOV 30 SSOP

A - trysky pro běh naprázdno; B - akcelerační tryska; C - hlavní tryska; E - tryska sytiče; F - šroubky k regulaci bohatosti smě-si; H - seřizovací šroubky; T - táhlo škrticích klapek

#### Postup při seřízování

- 1. Krátkou jízdou zahřejeme motor na normální provozní teplotu.
- 2. Demontujeme táhlo škrtících klapek a na obou karburátorech stejně poněkud dotáhneme seřizovací šroubky (H), čímž zvýšíme otáčky motoru na 1000 - 1200 otá- $\text{ček za min.}^{-1}$

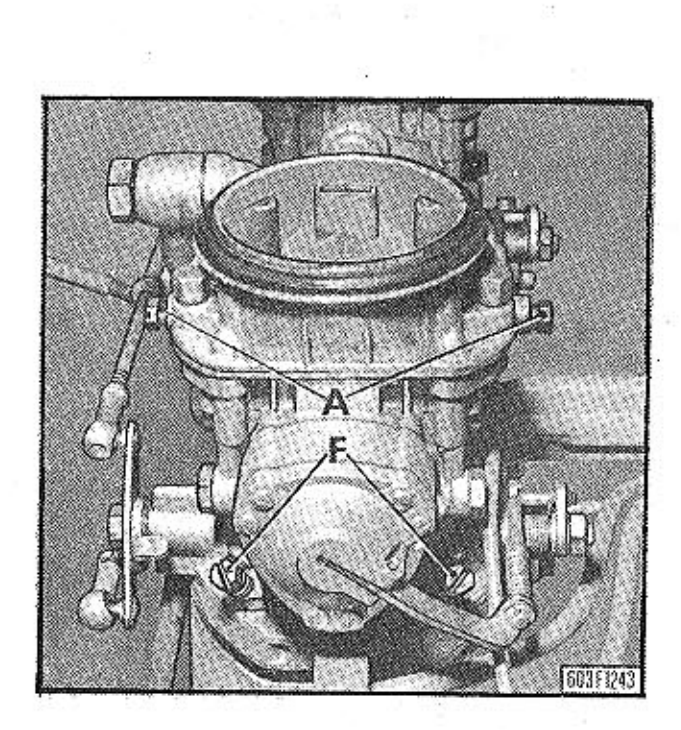

Obr. 21 Karburátor JIKOV 30 SSOP A - trysky pro běh naprázdno; F - šroubky k regulaci bohatosti směsi

- šroubky k regulaci bohatosti směsi (F). Z této základní polohy povolíme všechdeme u každého šroubku zvlášť (vždy jeden šroubek dotáhneme a ihned povolíme). protože při dotažení všech čtyř šroubků najednou se nám motor zastaví.
- 4. Na jednom šroubku k regulaci bohatosti směsi (F) si ověříme dvě základní poloním (doprava) šroubku směs ochuzujeme, povolováním obohacujeme.
	- otáček je směs již příliš bohatá a motor běží trhavě.
	- né.

Z polohy (b) začínáme opět velmi citlivě a pomalu obohacovat (otáčením doleva), až cítíme, že otáčky se již nezvyšují. Toto obohacení není větší než 1/4 otáčky regulačního šroubu. Stejný postup provedeme u zbývajících tří regulačních šroubků.

 $-23 -$ 

3. Na každém karburátoru postupně dotáhneme s citem (přes odpor pružiny) dva ny čtyři šroubky o 180°, tj.o jednu polovinu otáčky. Dotažení a povolení prove-

hy, a to okamžik, kdy začíná být směs příliš chudá nebo příliš bohatá. Utahová-

a) Šroubek povolujeme a sledujeme poslechem otáčky motoru. V okamžiku poklesu

b) Šroubek utahujeme a opět sledujeme otáčky, které při svém poklesu signalizují směs příliš chudou. Mezi oběma polohami jsou otáčky motoru téměř stej-

#### **KARBURÁTORY JIKOV 30 SSOP**

- 5. Seřizovacími šroubky (H) ustavíme volnoběžné otáčky motoru na 600 ot/min.<sup>-1</sup>
- 6. Namontujeme táhlo (T) tak, abychom zachovali nastavení škrtících klapek seřizovacími šroubky (H). Táhlo můžeme podle potřeby zkrátit nebo prodloužit (vyšroubováním, nebo zašroubováním kloubů na táhle).

#### Upozornění

Při seřizování motoru a karburátorů zkontrolujte, zda-li se úplně uzavírají sytiče obou karburátorů (po zatlačení ovládacího táhla na přístrojové desce). Neuzavírá-li se sytič úplně, zvyšuje se značně spotřeba paliva.

 $-24$  -

#### Mazání vypínacího ložiska spojky

U vozidel T 2-603 je znovu zavedena hadička č. v. 603.1.23.29-1 pro přimazávání vypínacího ložiska spojky. V provozu bylo často reklamováno pískání uvedeného ložiske a v mnoha případech i zadření.

U vozidel je možno tuto hadičku zpětně zavést provedením některých úprav:

1. V tělese vypínacího ložiska č. v. 603.1.23.04-1 změnit závit M6Sh8 na M8Sh8.

2. Ve skříní převodu vyvrtat otvor Ø 10,2.

3. Montáž hadičky provést dle obrázku.

4. Ložisko namazat tukem AV2.

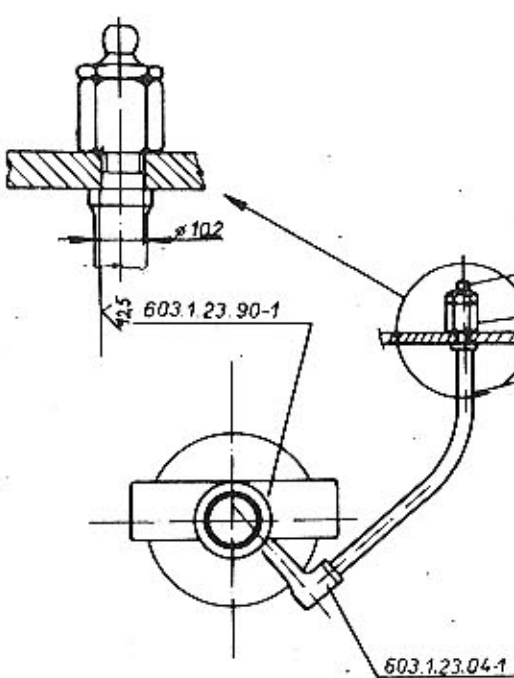

Obr. 22 Úprava vypínacího ložiska spojky

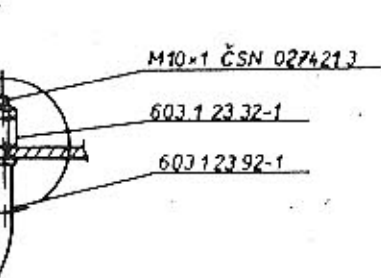

 $-25 -$ 

603 F 1159

#### PŘEDNÍ NÁPRAVA

Montáž a seřízení kuželíkových ložisek v hlavě předního kola

- 1. Na připravený otočný čep nalisujeme rozpěrný kroužek.
- 2. Do hlavy kola nalisujeme oba vnější kroužky kuželíkových ložisek.
- 3. Oběžné kroužky ložisek očistíme a potřeme olejem a zadní ložisko mírně naplníme tukem NH2.
- 4. Do hlavy kola vsuneme vnitřní část většího kuželikového ložiska, nalisujeme stahovací kroužek a těsnicí kroužek, který byl před tím v olejové lázni.
- 5. Takto připravenou hlavu kola nasadíme na otočný čep a přípravkem nalisujeme střední část většího kuželikového ložiska na dorez k rozpěrnému kroužku.
- 6. Nalisujeme pomocí přípravku střední část malého kuželíkového ložiska, přiložíme k ložisku pojistný kroužek a našroubujeme matici kuželikového ložiska. Do matice našroubujeme pojišťovací šroub.

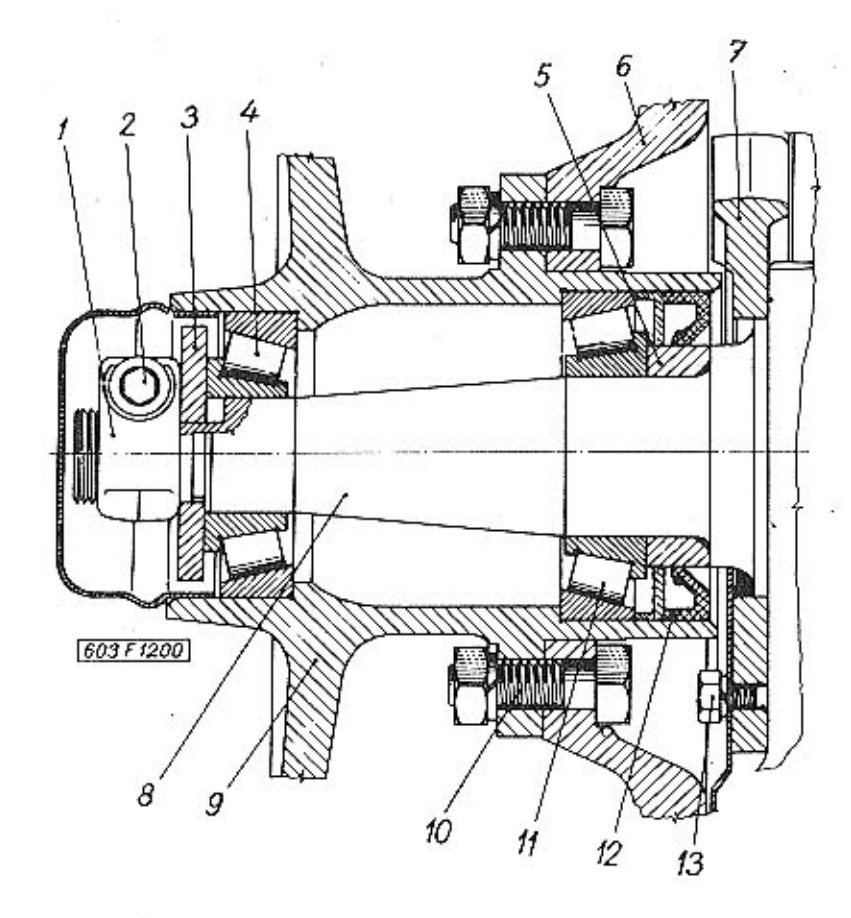

#### Obr. 23 Schéma hlavy kola - přední nápravy

1 – matice kuželíkového ložiska; 2 – pojišťovací šroub; 3 – pojistný kroužek; 4 – kuželíkové ložisko; 5 – rozpěrný kroužek; 6 – brzdový kotouč; 7 – držák brzdového třmene; 8 – hřídel otočného čepu; 9 – hlava kola; 10 – šro nující ochranný plech

- 7. Matici kuželikového ložiska utahujeme, přitom protáčime hlavou kola, až jde hlaci kuželikového ložiska o  $60^{\circ} - 90^{\circ}$  a zajistíme pojišťovacím šroubem.
- ný tlak ložisek při nalisování.
- 9. Po těchto úkonech musí jit s hlavou kola protáčet bez znatelného trhavého pohybu a bez znatelné vůle na hlavě kola.
- 10. V případě, že ustavení neodpovídá požadavku, již popsaného v bodu 9, je nutno buď matici povolit nebo přitáhnout, i když nebude odpovídat ustavení bodu 7 viz povolení matice zpět o určenou hodnotu.
- 11. Po seřízení zkontrolujeme axiální házivost brzdového kotouče, která nesmí být větší nežli 0,15 mm.

 $-27$ 

va kola ztuha a je již citit mirně trhavý pohyb. Za tohoto stavu pootočime mati-

8. Nasadíme stahovák a mírně odtáhneme hlavu kola, abychom odstraníli jednostran-

#### **ZADNÍ NÁPRAVA**

## Montáž a seřízení kuželíkových ložisek v hlavě zadního kola

- 1. Na hlavu kola přišroubujeme brzdový kotouč a nalisujeme vnější kroužky kuželíkových ložisek do hlavy kola.
- 2. Do hlavy kola vložíme oba vnitřní kroužky kuželíkových ložisek (bez tuku) a změříme vzdálenost mezi vnitřními kroužky. Před měřením ložisky několikrát pootočime.
- 3. Změříme rozpěrku a přiložíme tolik vymezovacích podložek, aby rozměr byl menší o 0,03 - 0,05 mm než vzdálenost mezi vnitřními kroužky ložisek.
- 4. Hlavu kola naplníme tukem, vložíme vnitřní kroužek většího ložiska, dále pak rozpěrku s vymezovacími podložkami a vnitřní kroužek malého ložiska. Takto připravenou blavu kola nalisujeme na polonápravu.
- 

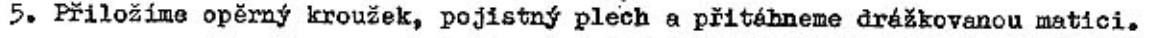

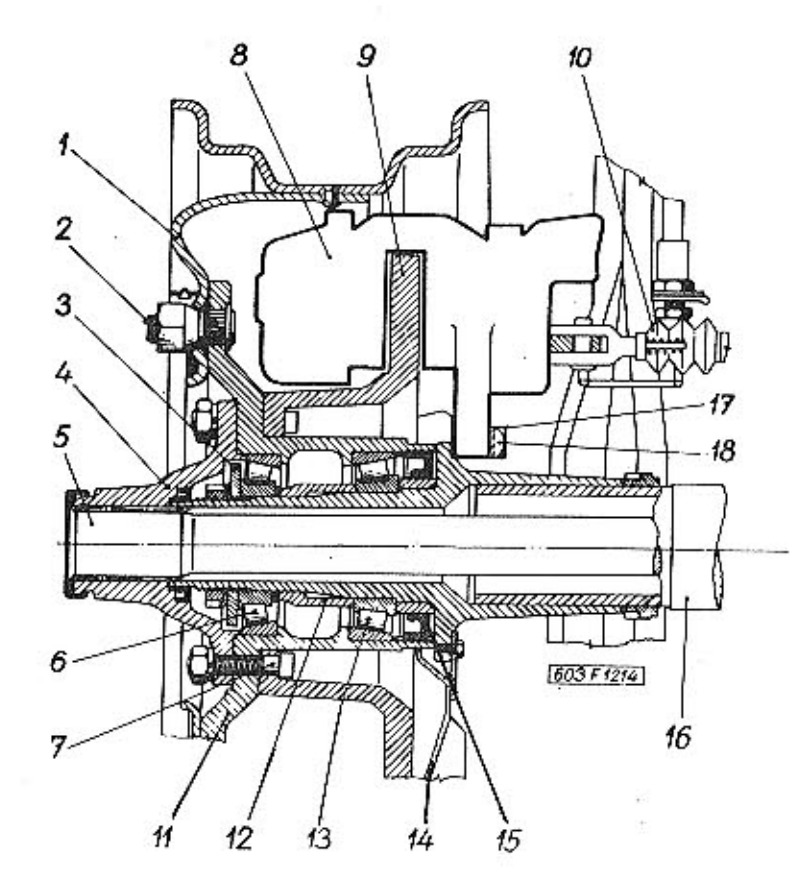

Obr. 24 Schéma hlavy a kotoučové brzdy zadního kola

1 - disk kola; 2 - kolový šroub s maticí; 3 - opěrný kroužek. 4 - unášeč; 5 - hna-<br>ci hřídel; 6 - kuželikově ložisko; 7 - šroub upevnující unášeč; 8 - brzdový třmen;<br>9 - brzdový kotouč; 10 - ovládání ruční brzdy; 11 - hlav

6. Po dotažení mírně hlavu kola odrazíme zpět (použitím přípravku). Hlavou kola musí jít protéčet mírně ztuha, ale bez znatelného trhavého pohybu.

7. Zajistíme drážkovanou matici. Po tomto seřízení zkontrolujeme axiální házení brzdového kotouče, které nesmí přesáhnout 0,15 mm.

#### KOTOUČOVÉ BRZDY

## Obsluha, údržba a montáž kotoučových brzd

Opravy samostavných kotoučových brzd spočívají především na výměně brzdového obložení, případně brzdových hadic. Brzdové obložení musíme vyměnit za nové, jestliže tlouštka obložení, měřená od opěrné destičky činí přibližně 1,6 mm. Překročení této hranice je spojeno se snížením brzdného účinku a s risikem poškození kotouče. což by si vyžádalo jeho přebroušení.

Při výměně brzdového obložení přední i zadní diskové brzdy používáme zásadně předepsaného obložení výrobcem: MINTEX 108

#### MINTEX V FERRODO 2431 F

Jednotlivé druhy obložení nesmíme mezi sebou zaměňovat. Na vozidlo namontujeme vždy sadu stejného obložení.

Brzdové hadice, pokud nejsou jinak poškozeny, je nutno z bezpečnostních důvodů vyměnit po ujetí 100 000 km, nejdéle po třech letech provozu.

#### Výměna brzdového obložení

Při výměně brzdového obložení postupujeme následovně:

- 1. Očistíme důkladně brzdovou jednotku na její vnější straně.
- 2. Odstraníme pružnou sponu a vytáhneme kleštěmi čep brzdového obložení spolu a plechovým krytem.
- 3. Vyjmeme komplet opotřebovaného brzdového obložení. Očistíme důkladně prohlubeň třmenu a části vystavené písku a prachu. Zkontrolujeme stav prachovek a vsdné vyměníme. Tlačné písty zatlačíme rukou do dna válců.

Při výměně brzdového obložení není zapotřebí brzdový systém odvzdušnit. Je však nutno dbát toho, abychom z kapalinové nádržky odčerpali dostatečné množství brzdové kapaliny, a tím zamezili jejímu přetečení, následkem zatlačení pístů do dna válců brzdové jednotky.

- 4. Vložíme nový komplet předepsaného brzdového obložení stejného druhu do brzdové jednotky, příčemž dbáme na to, aby ploché pružné péro opěrné desky zapadlo do nákružku na čele pístu.
- 5. Vložíme plechový kryt a zasuneme čep obložení, který zajistíme pružnou sponou.

#### Výměna brzdového obložení ruční brzdy

Ruční brzda, která je součástí zadní kotoučové brzdy je rovněž vybavena samostavným zařízením, které vymezuje provozní vůli mezi brzdovým obložením a kotoučem.

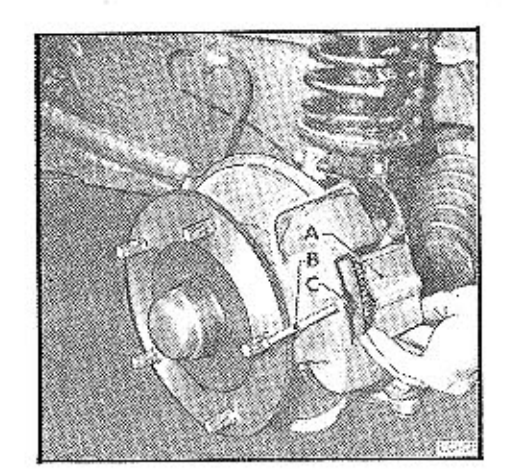

#### Obr. 25 Brzdová jednotka přední nápravy

A - plechový kryt

B - čep brzdového obložení

C - brzdové obložení

na který působí, Samostavné zařízení pracuje na rohatkovém principu v závislosti na opotřebení kotouče a brzdového obložení.

Vzhledem k tomu, že jde především o brzdu parkovací, je opotřebení obložení minimální a jeho výměnu neprovádíme zároveň s výměnou opotřebovaného brzdového obložení provozních kotoučových brzd.

Při výměně brzdového obložení postupujeme následovně:

- mohla být vložená nová obložení.
- 2. Povolime matice zajišťovacích šroubů a vyjmeme opotřebované brzdové obložení.
- bů nasunuly do drážek v destičkách obložení. Matice šroubů dotáhneme.
- touče.
- řil mezeru 0,25 0.3 mm mezi kotoučem a každým s obložení. Šrouby dotéhneme.

 $-31 -$ 

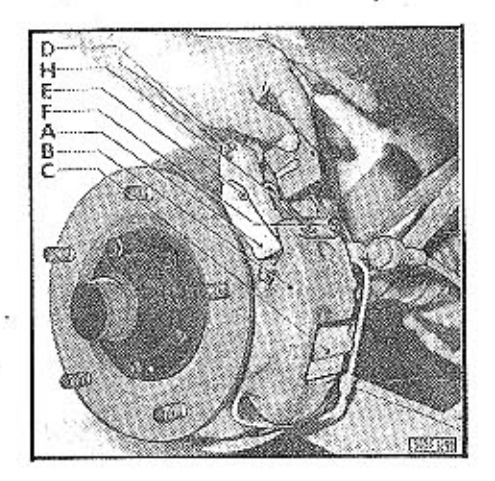

Obr. 26 Brzdová jednotka zadní nápravy

- A třmen ruční brzdy
- B -- třmen provozní brzdy
- $C = plechovy$  kryt
- $D -$  serizovaci šroub E - zajišťovací šroub
- F šrouby zpětné pružiny
- H zpětná pružina

1. Vytáhneme závlačku seřizovacího šroubu a šroub povolíme na tolik, aby do třmenů

3. Vložíme nový komplet brzdového obložení tak, aby se hlavy zajišťovacích šrou-

4. Seřizovací šroub dotáhneme na tolik, aby se brzdové obložení lehce dotýkalo ko-

5. Povolíme šrouby zpětné pružiny, aby její tlak, působící na třmeny obložení vytvo-

#### KOTOUČOVÉ BRZDY

Nepruží-li nám pružina dostatečně, můžeme ji pomocí šroubováku roztáhnout (předtim povolíme její zajišťovací šrouby a konce pružiny vysuneme z otvorů třmenů) a znovu nasadit do vybrání ve třmenech ruční brzdy. Dotáhneme šrouby zpětné pružiny.

6. Seřízovací šroub zajistime proti pootočení závlačkou.

#### Odvzdušňování kotoučových brzd

Odvzdušnování provádíme jak při novém naplnění systému brzdovou kapalinou, tak i během provozu, vnikl-li do brzdového systému vzduch. Vzduch v systému se projeví značnou dráhou a měkkým "chodem" brzdového pedálu.

Brzdový systém vozidla je vybaven podtlakovým posilovačem brzd, a proto je nutné, aby byl motor v klidu a podtlak zrušen, než se započne s odvzdušnováním. Vlastní odvzdušnění třmenů provedeme v následujícím pořadí:

přední levý přední pravý zadní levý zadní pravý posilovač - odvzdušnovací šroub posilovač - odvzdušňovací šroub na výtlaku pracovního válce

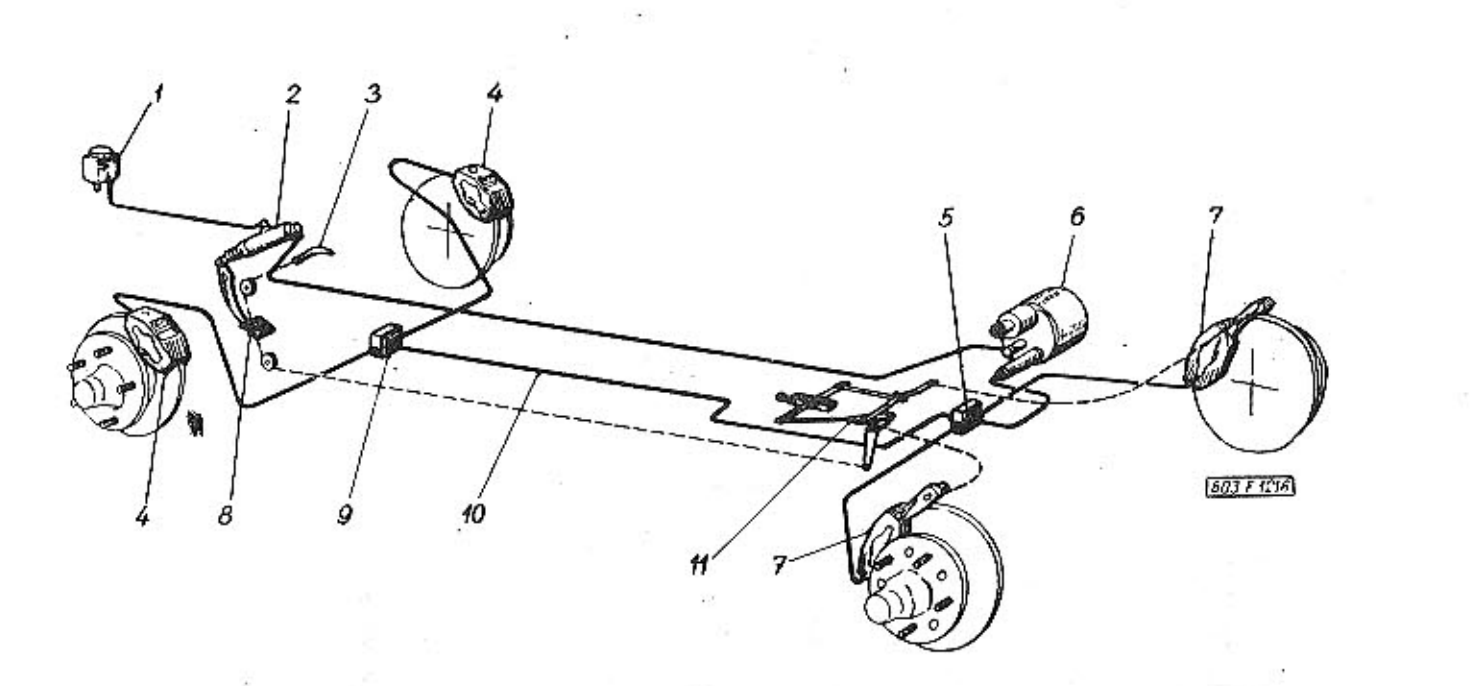

#### Obr. 27 Schéma vedení brzdové kapaliny

1 - nádržka na kapalinu; 2 - hlavní brzdový válec; 3 - ovládací páka ruční brzdy; 4 - přední brzdový třmen pravý - levý; 5 - zadní rozvodka brzdového vedení; 6 - posilovač brzd; 7 - zadní brzdový třmen pravý - levý; 8 - pedál brzdy; 9 - přední rozvodka brzdového vedení; 10 - brzdové vedení; 11 - mechani Při odvzdušnování postupujeme následovně:

- 1. Z odvzdušňovacích šroubů odstraníme prašníky.
- druhý konec ponoříme do malého množství brzdové kapaliny v čisté, průhledné nádobě.
- 3. Povolíme odvzdušňovací šroub a sešlápneme pedál brzdy pomalu a progresivně, až do úplného zdvihu hlavního válce.
- ce vrátí do původní polohy.
- nádoby není prostá vzduchových bublin.
- dinu kapaliny v nádržce.
- zkoušíme, zda je systém všude těsný. Nasadíme prašníky.

#### Smontování a vlastní demontáž brzdové jednotky

Před smontováním brzdové jednotky z vozidla zbavíme spojovací místa přívodního potrubí dokonale všech povrchových nečistot. Po odpojení potrubí očistíme i jeho konce se šroubovou přípojkou, aby nečistoty nemohly poškodit závit, nebo vniknout do sovstavy. Vymontovanou brzdovou jednotku rovněž důkladně očistime a umyjeme lihem. který nenaruší pryžové manžety.

Během montáže i demontáže je důležité, aby pracovní stůl byl udržován v čistotě a aby součásti nebyly brány do špinavých nebo mastných rukou. S přesnými díly je nutno zacházet velmi pečlivě a pokládat je tak, aby je ostatní díly nemohly poškodit.

#### Smontování brzdové jednotky z vozidla provedeme následovně:

- 1. Odpojíme od brzdy přívodní potrubí kapaliny a očistime odpojené konce, abychom zamezili vniknutí nečistot do systému.
- ku vyjmeme.

Při odšroubování upevňovacích šroubů si pečlivě všimneme a uschováme všechny vymezovací podložky, které mohou být vloženy mezi oka třmenu a čelní plochu uchycení na nápravě vozidla, abychom při opětovné montáži brzdy zajistili její správné ustředění.

2. Nasuneme jeden konec odvzdušňovací hadičky na hlavu odvzdušňovacího šroubu a 4. Utáhneme odvzdušňovací šroub, povolíme pedál a počkáme, až se píst hlavního vál-5. Opakujeme operaci 3. a 4. tak dlouho, pokud kapalina přečerpávaná do průhledné 6. Tento postup opakujeme u všech odvzdušňovacich šroubků v systému. Vyrovnáme hla-7. Sešlápneme pedál brzdy na dobu dvou až tří minut maximální provozní silou a pře-

2. Odšroubujeme šrouby, upevňující timen brzdy k nápravě vozidla a brzdovou jednot-

#### **KOTOUCOVE BRZDY**

#### Demontáž brzdové jednotky

- 1. Odstraníme zajišťovací sponu čepu brzdového obložení, vyjmeme čep. odstraníme kryt a vyjmeme segmenty brzdového obložení.
- 2. Demontujeme propojovací potrubí třmenu brzdy.
- 3. Vyšroubujeme spojovací šrouby, kterými jsou oba díly třmenu spojeny v jeden celek. Držáky brzdových segmentů ponecháme na původním místě.
- 4. Sejmeme protiprašné manžety pístů.
- 5. Z tělesa třmenu a válce vytlačíme písty buď tlakem brzdové kapaliny, nebo stlačeným vzduchem. U vzduchu musíme dát pozor na "vystřelení" pistu!
- 6. Z drážky tělesa a válce vyjmeme opatrně pryžové těsnění tak, abychom je nepoškodili.

Demontované díly řádně očistíme lihem a osušíme vlasuprostým hadrem.

Pokud používáme jiných chemických čisticích prostředků (např. technický benzín). nesmějí přijít do styku s pryžovými díly.

#### Prohlídka demontovaných dílů brzdy

Zkontrolujeme vrtání válců, zda nenesou stopy poškození. Slabé rýhy odstraníme jemným honovacím kamenem, nebo lapovacím papírem. Zbytky brusných materiálů musime pečlivě odstranit.

Zkontrolujeme povrch pístů a honovacím kamenem odstraníme všechny ostré hrany nebo otřepy. Jsou-li na pistu hlubší podélné rýhy, musíme pist vyměnit za nový. Tyto rýhy dovolí pronikání kapaliny, kterému těsnicí kroužek nezabrání.

Prohlédneme pryžové těsnění, zda nejsou poškozena, nemají trhliny, nebo nejsou deformována apod. Příliž nabobtnalé pryžové kroužky nelze rovněž použít. Pro posouzení stavu kroužků lze doporučit porovnání s novým dílcem. Při kompletní demontáži brzdové jednotky je výhodnější vyměnit těsnicí pryžový kroužek i protiprašnou manžetu.

#### Montáž brzdové jednotky

l. Montujeme-li nové těsnicí kroužky, musíme je před montáží ponořit do brzdové kapaliny na dobu asi 1 hodinu.

Použité těsnicí kroužky musíme před montáží potřít brzdovou kapalinou. Těsnicí kroužky vložíme do drážek ve vrtání válce.

2. Vrténí válce a povrch pístu potřeme brzdovou kapalinou a šroubovitým pohybem zasuneme píst do válce tak, aby se neshrnul těsnicí kroužek. Úplné zasunutí pístu do tělesa lze provést zalisováním za pomoci vhodné podložky, aby se předešlo

poškození nákružku na čele pístu.

- 3. Nasadíme protiprašnou manžetu tak, aby zapadla do drážky v pístu a nákružku třmenu.
- 4. Oba díly třmenu spojíme šrouby, které dotáhneme momentem 2.3  $\div$  2.7 kpm.
- 5. Namontujeme propojovací potrubí.

 $\overline{z}_{i+1}$  . In  $z_i$ 

#### Namontování opravené brzdové jednotky na vozidlo

Při montáží brzdové jednotky do vozidla postupujeme takto:

- všechny dřívější podložky byly správně umístěny mezi příslušné oko třmenu a dosedací plochu uchycení na rámu. Poloha brzdové jednotky příčně proti kotoučí je stanovena při prvé montáži výrobcem vozidla a musí být při opětovné montáži dodržena. Má-li být instalována náhradní brzdová jednotka, musí být postupováno podle návodu.
- 2. Zapojíme přívodní potrubí kapaliny. Odvzdušníme brzdovou jednotku a zkontrolujeme případné netěsnosti.

#### Namontování nové brzdové jednotky na vozidlo

- 1. Vadnou brzdovou jednotku vymontujeme z uchycení na nápravě vozidla a zrušíme všechny vymezovací podložky, vložené mezi oko třmenu a příslušnou dosedací plo\_ chu uchyceni.
- 2. Zamontujeme novou brzdovou jednotku, při čemž použijeme nových vymezovacích podložek, jak to vyžaduje následovně popsaný postup.

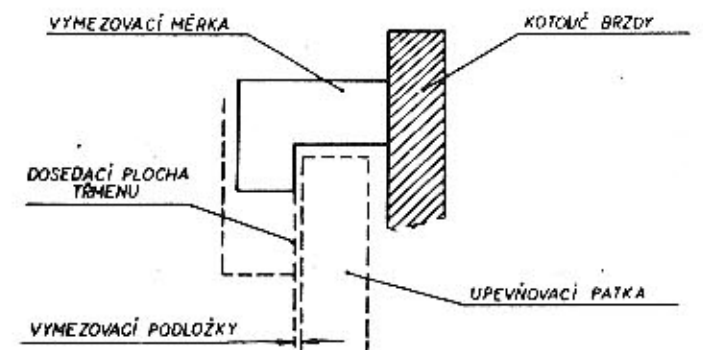

Obr. 28 Zjišťování potřebného množství vymezovacích podložek

 $-35-$ 

1. Namontujeme opravenou brzdovou jednotku na nápravu vozidla, při čemž dbáme, aby

603 F 1160

- 3. Opřeme speciální montážní měrku o kotouč brzdy, jak znázorňuje detail na obrázku.
- 4. Vybereme potřebné vymezovací podložky v tloušťce mezery, která je mezi koncem měrky a čelní plochou upevňovací patky. Vložíme vymezovací podložky mezi upevňovací patky a upevňovací oka třmenu, čímž docílíme správné polohy brzdové jednotky a připevníme třmen k patkám příslušnými šrouby.

#### Obnova brzdového kotouče

- 1. Sejmeme hlavu kola a demontujeme vadný kotouč.
- 2. Na hlavu kola upevníme příslušnými šrouby nový kotouč a namontujeme na nápravu.
- 3. Pomocí indikátoru zkontrolujeme házívost kotouče.
- 4. Otáčíme kotoučem a kontrolujeme házivost, která nesmí přesahovat 0,15 mm. V případě házivosti překontrolujeme příslušné díly, zda nejeví stopy poškození, nebo nemají-li vadné dosedací plochy.

Musíme přezkoušet axiální vůli hlavy kola. Větší ložisková vůle v hlavě kola způsobuje přitlačování kotouče k brzdovým segmentům, jejichž opotřebení se tak zvětšuje a je obvykle provázena nežádoucím zahříváním brzdové jednotky a pískáním.

#### Přebroušení brzdového kotouče

Během provozu dojde k určitému poškrábání kotouče. Poškozenou třecí plochu je možno opravit rovnoměrným přebroušením každé strany kotouče. Přebroušení se při pouští maximálně na sílu 11 mm !

#### Montáž posilovače

Ve třetím čtvrtletí roku 1968 byly zavedeny v seriové výrobě posilovače brzd tuzemské výroby, výrobek n. p. Autobrzdy Jablonec, pod obj. č. 03-9611.50.

Tyto posilovače mají stejný stupeň posilení jako ATE včetně vlastní charakte-. ristiky. Jelikož je tvarové odlišný, jsou pro jeho upevnění nové držáky pod č. v. 3-603.1.39.72-1. 1 kus a 3-603.1.39.73-1 2 kusy.

Potrubí od zadní příčné stěny k posilovačí je montováno pod č. v. 2-603.9.39. 63-1 od posilovače k rozvodce 2-603.9.39.66-1.

Rovněž podtlakové vedení nutno vyměnit za nové pod č. v. 3-603.9.39.69-1 a 3-605.1.39.69-2. Propojení obou vedení provést dvěma podtlakovými hadicemi 12x5x100 CSN 63 5030.

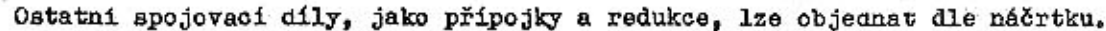

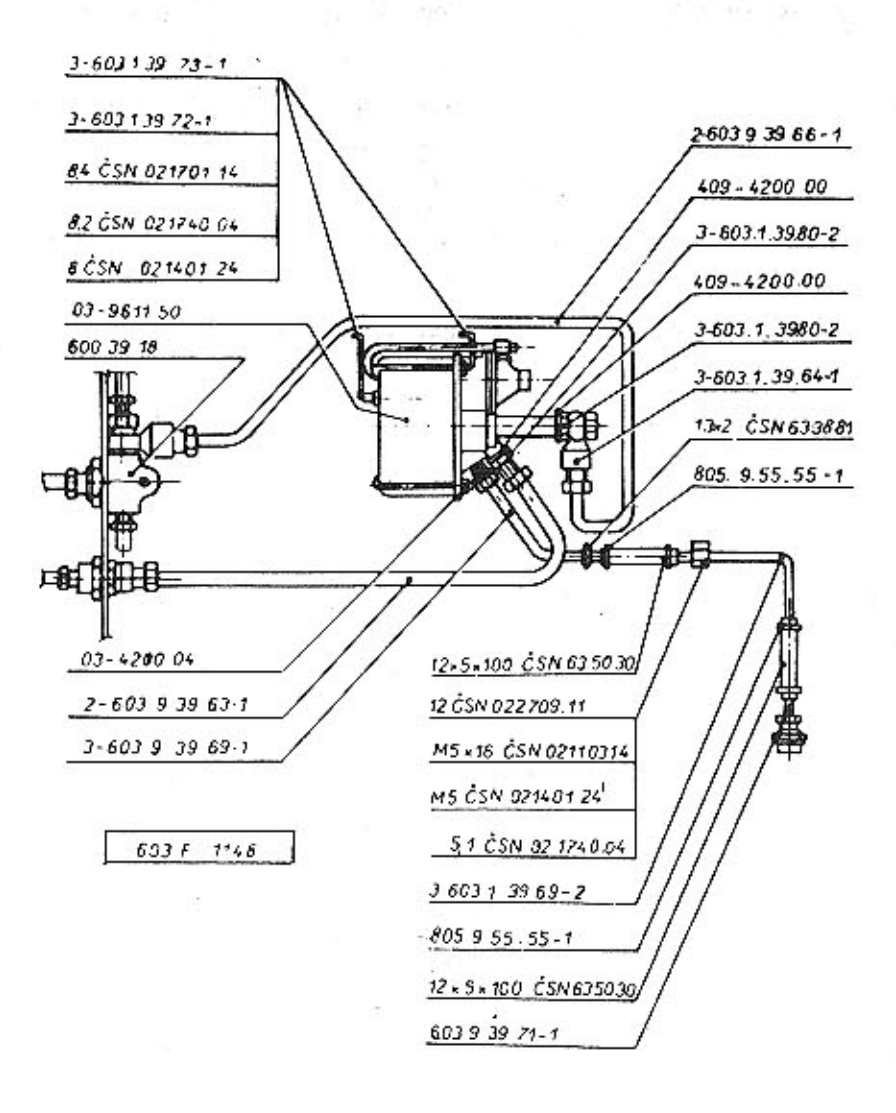

#### Obr. 29 Schématické znázornění zapojení posilovače

#### KOTOUČOVÉ BRZDY

#### Montáž hydraulického potrubí

Při montáži hydraulického potrubí, hlavně nového, nebo při opravách, nutno dbát následujícího montážního postupu:

- 1. Vedení od hlavních válců spojky a brzdy jde v těsné blízkosti hřebenové tyče. Proto svezek potrubí upravit tak, aby i při plném rejdu byla bezpečná vůle. Svazek potrubí ovinovat páskem koženky a stáhnout drátem.
- 2. Vedení k předním kolům upravit vhodným ohybem, aby vůle mezi potrubím a stabilizátorem byla co možná největší.
- 3. Ukostřovací pás agregátu montovat tak, aby nemohlo dojít k jeho opírání o potrubí k zadním kolům.
- 4. Potrubí musí být řádně upevněno v celé délce karoserie.
- 5. Při úpravách potrubí postupovat odborně, aby nedošlo k jeho poškození.

## Výměna a povrchová úprava hydraulického potrubí pod zadními sedadly

Vzhledem k tomu, že se vyskytl případ prorezivění hydraulického potrubí brzd, které je namontováno v prostoru pod zadními sedadly, musíme při generálních opravozidel a při výměně karoserie tyto tři kusy hydraulického potrubí vyměnit (viz obr. 30).

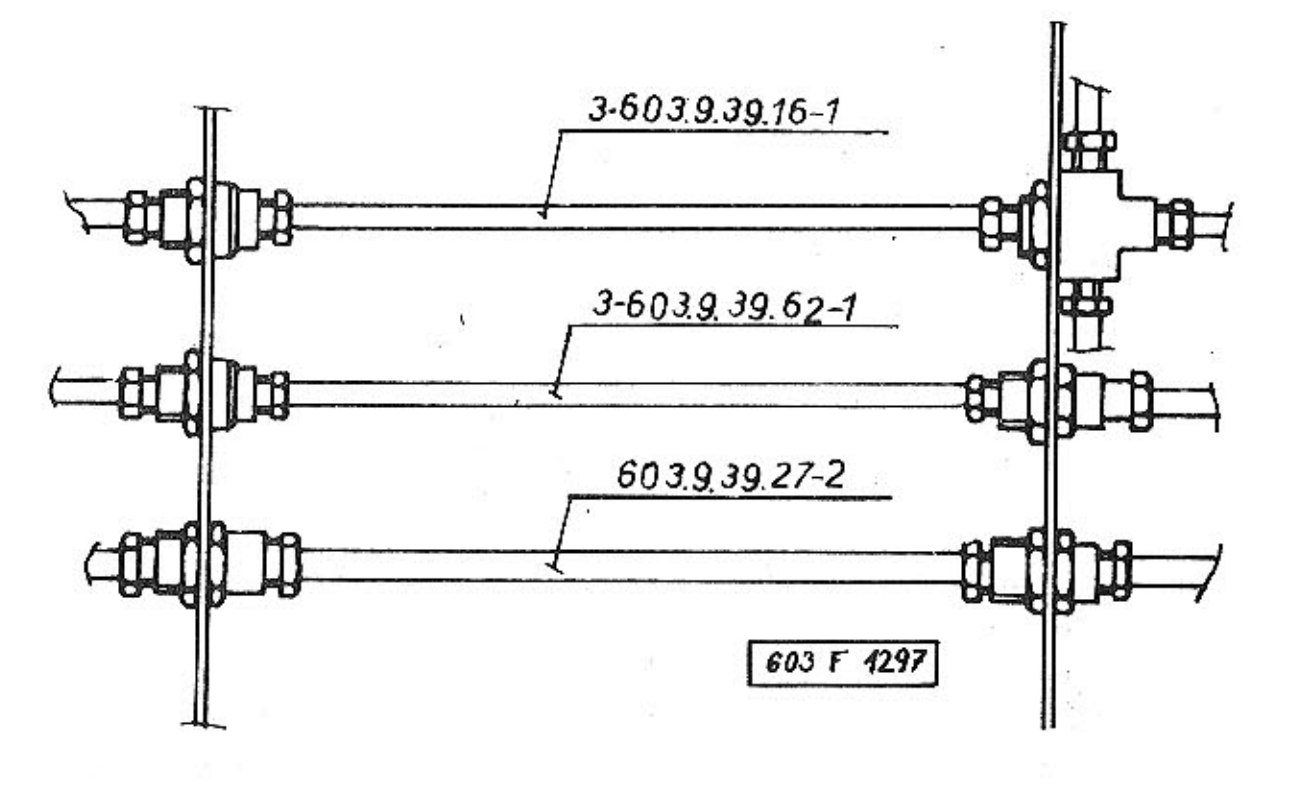

Obr. 30 Schéma hydraulického potrubí

Při montáži nového hydraulického potrubí postupujeme následovně:

- . tin Car.
- tem. Plstí již prostor pod sedadlem nevyplnujeme.
- 3. Všechny průchodky v zadní příčné stěně utěsníme plastickou pryží.

#### Poznámka

V seriové výrobě tyto úpravy naběhly od 1. 7. 1972.

#### KOTOUČOVÉ BRZDY - HYDRAULICKÉ POTRUBÍ

1. Nové potrubí před montáží natřeme ochranným protikorozivním přípravkem Resis-

2. Z prostoru pod zadním sedadlem odstraníme plst a celý prostor natřeme pragobi-

#### Uprava synchronizace řazení

Při úpravách převodových skříní, u kterých se projevila špatná synchronizace je nutno provést následující opatření:

1. Zkontrolovat synchronizační kužele na barvu (musí se označit po celém obvodu).

2. Pod pružinu 603.1.22.65-1 montovat podložky o síle 0,5 mm dle obrázku.

3. V případě nutnosti dle opotřebení - vyměnit zasouvací vidlici 3-603.1.22.45-1 za novou zesílenou 3-603.1.22.45-2 včetně objímky č. v. 603.1.22.20-1 za 3-603.1.22.20-1.

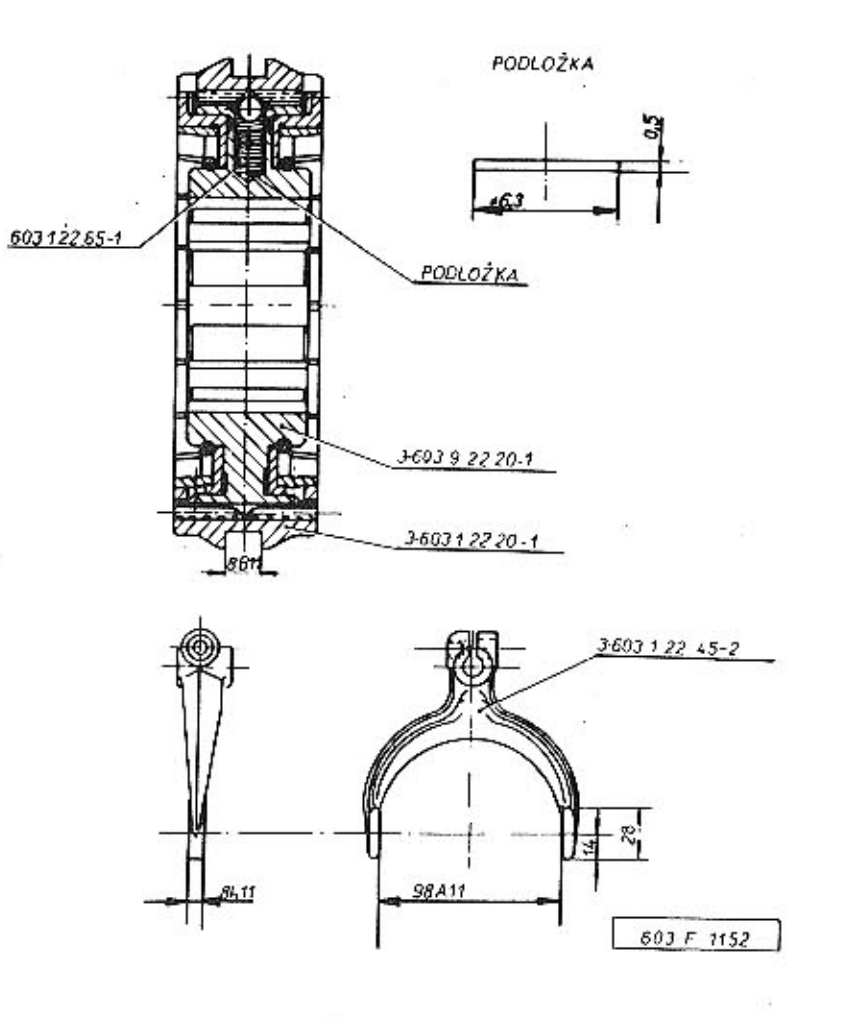

Obr. 31 Uprava synchronizace

#### Pozor

Podkládání pružin v seriové výrobě se provádělo do listopadu 1969. Proto u novějších vozidel, vyráběných v prosinci a dále, nesmí se již tato montážní operace provádět.

#### Změna soukolí rozvodovky

V průběhu roku 1968 došlo ke změně stávajícího soukolí Gleason na Spiromatik. K této změně bylo přistoupeno na základě zvýšené životnosti agregátu a také zkoušky prokázaly podstatně tišší chod nežli soukolí Gleason; pevnostně je daleko výhodnější.

V tabulce jsou seřazena kuželová soukolí jak byla a budou vyráběna, včetně ND.

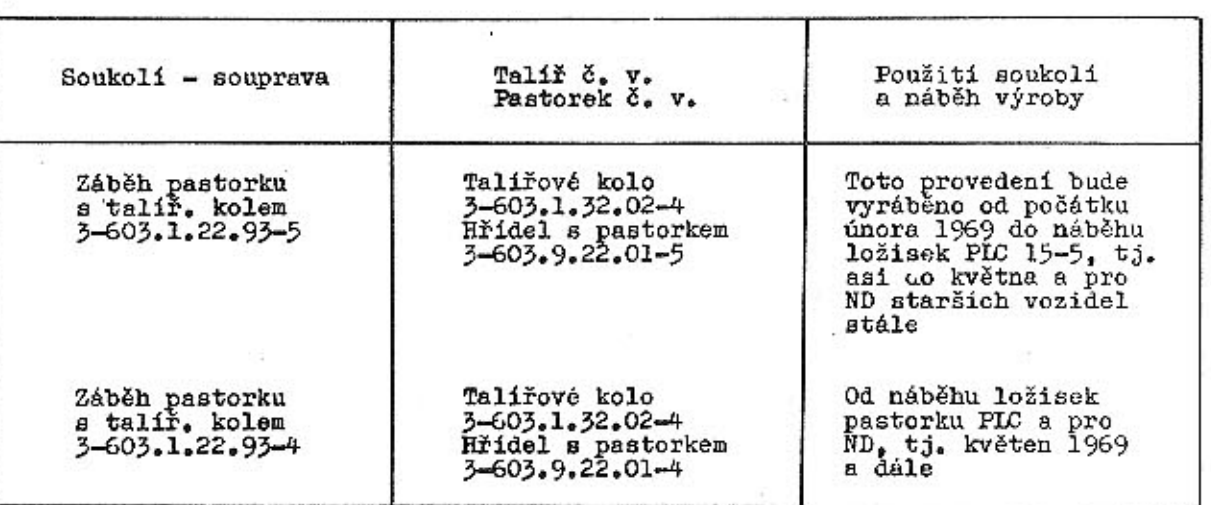

Pro opravy z této tabulky vyplývá, že pro starší vozidla budou objednávat soupravu 3-603.1.22.93-5 a pro novější, u kterých budou použita ložiska PLC 15-5 soupravu 3-603.1.22.93-4.

Protože se jedná o nový druh kuž. soukolí, přikládáme obrázek a návod pro správný záběr tohoto soukolí. Upozorňujeme, že vyměnitelné jsou jen kompletní soupravy, nikoliv samostatné díly (pastorek nebo talíř). Viz obr. 32 na str. 42.

#### Změna uložení diferenciálu

Pro zvýšení životnosti byla zavedena kuželíková ložiska PIC 68.12.

Při opravách vozidel T 2-603 je možno tato ložiska montovat i do starších agregátů, ale je nutno buď vyměnit skříň diferenciálu, nebo provést úpravu dle obrázku, která spočívá v prodloužení Ø 90k6 o 1,5 mm (viz udanou míru 26 + 0,1 mm).

Montáž ložisek PLC 86-12 provádět dle následujícího montážního postupu: 1. Vnitřní kroužky obou kuželikových ložisek musí být řádně doraženy k osazení skří-

ně diferenciálu č. v. 603.1.32.01-1.

**PREVODOVKA** 

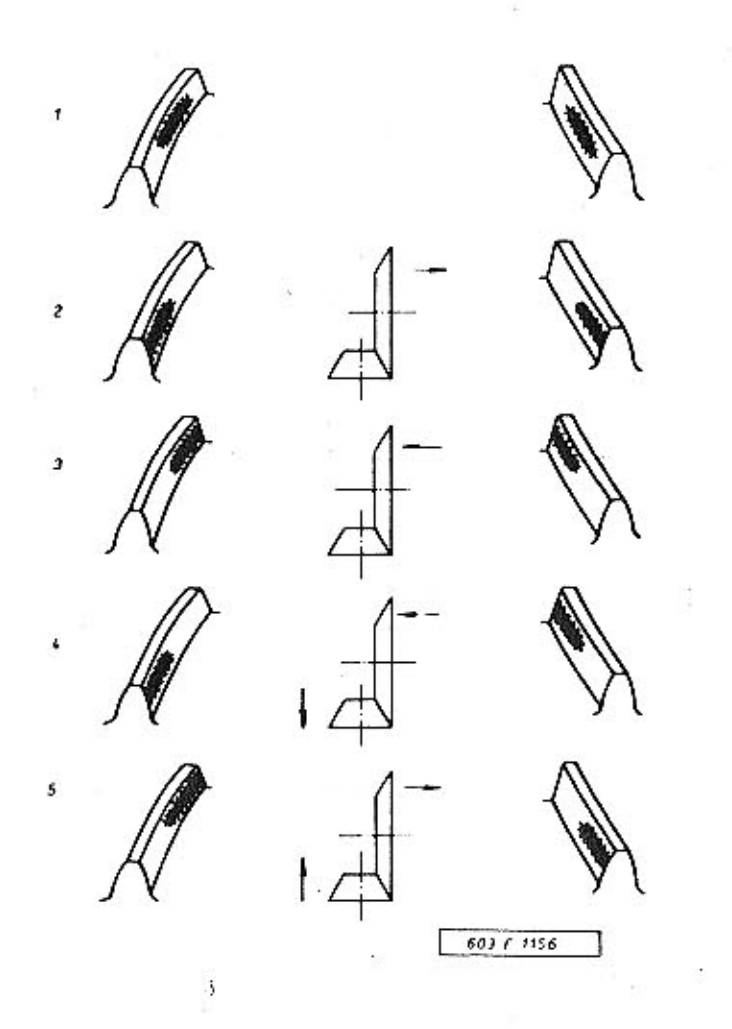

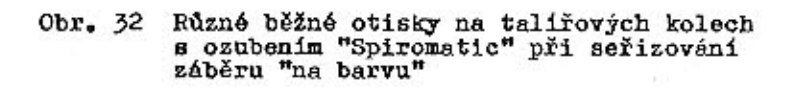

1 – správný záběr; 2 – 5 talířové kolo a pastorek<br>se musí poněkud posunout ve směru žipek

- 2. Při ustavování záběru talířového kola s pastorkem je nutno dbát, aby vnější kroužky kuželíkového ložiska byly řádně dotlačeny na kuželíky. Po tomto změříme hodnoty ("A") na každé straně pro vypodložení podložkami č. v. 600.1.32.19-1 a 600.1.32.19-2.
- 3. Vypodložíme potřebné podložky dle naměřených hodnot a přitáhnome víka diferenciálu č. v. 603.1.32.10-1. Při stažení víka musí jít se skříní diferenciálu otáčet tak, aby nebylo cítit trhavý pohyb, ale protáčení šlo ztuha, ale plynule.
- 4. Při stahování vík diferenciálu neustále protáčet skříní diferenciálu za účelem 98. Start správného sednutí ložisek.  $50 - 32$ 安全  $\mathcal{L}_{\mathcal{A}}$  $\pm 1$
- 5. Mírné předpětí je dovoleno v rámci bodu 3!

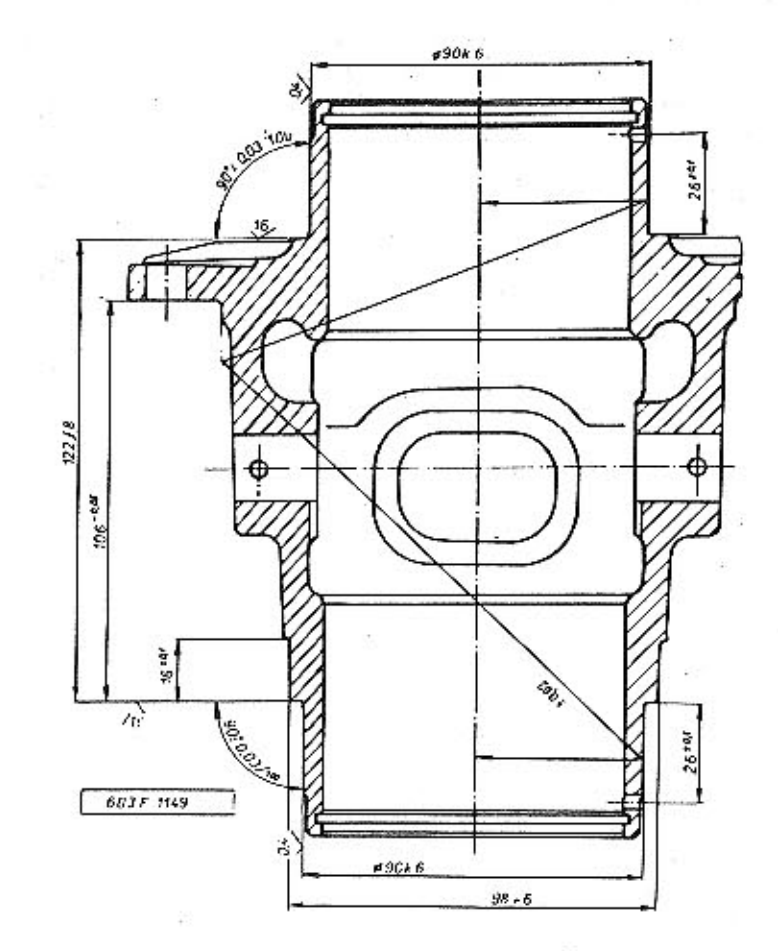

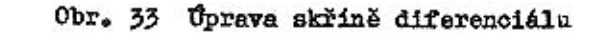

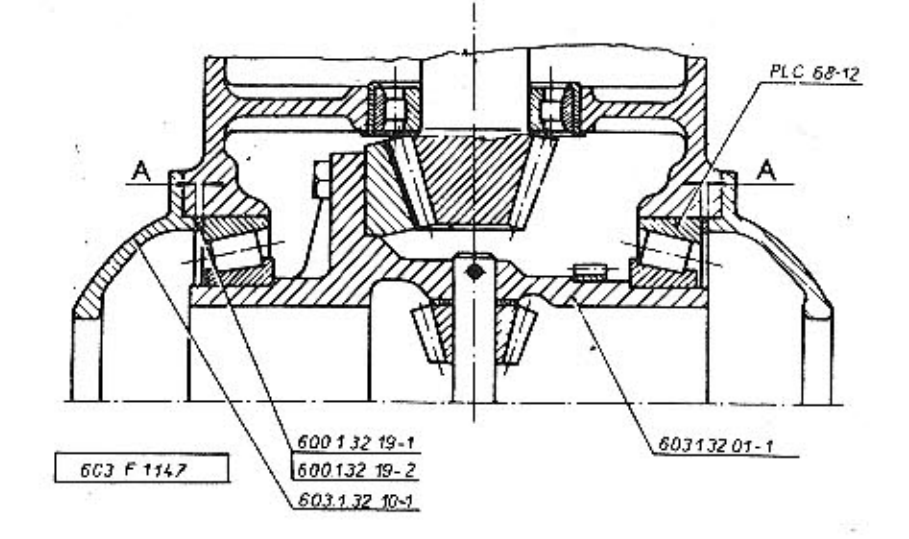

Obr. 34 Ustavení ložiska PLC 68-12

 $-43 -$ 

#### Seřízení opěry předního sedadla

Při provozu vozidla dochází ke vzniku nežádoucí vůle mezi západkou ozubení a ozubeným segmentem opěry předního sedadla, čímž dochází k pohybu opěry předního sedadla. V tomto případě je nutno provést seřízení západky ozubení, které se provádí taktor

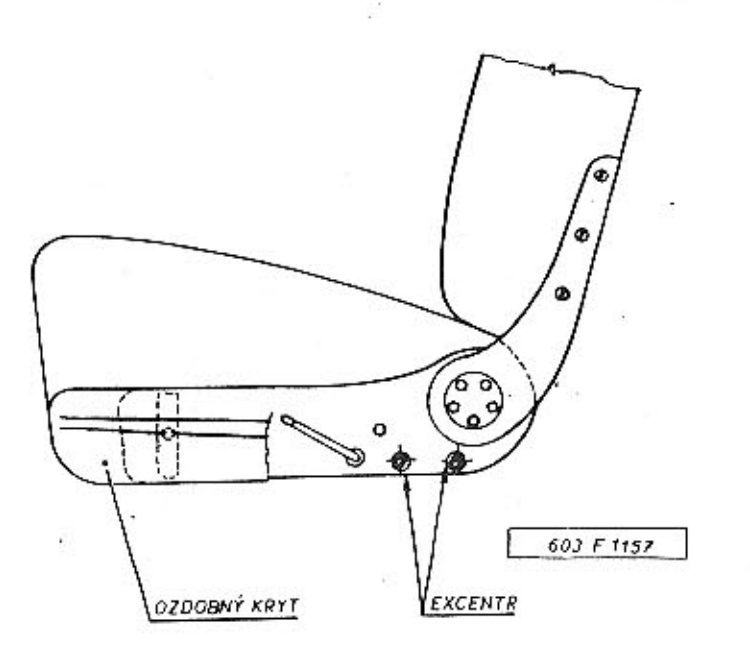

Obr. 35 Seřízení opěry předního sedadla

Odšroubuje se rukojeť ovládací páčky na levé a pravé straně předního sedadla a sejmou se boční kryty. Povolí se matice, zajišťující excentry a pootočením excentrů (viz obrázek) se ustaví západka ozubení tak, aby mezi západkou ozubení a ozubeným segmentem opěrky nebyla vůle. Po ustavení západky na levé a pravé straně sedadla dotáhnout matice, namontovat boční kryty a rukojeti ovládacích páček.

#### Nalévací hrdlo palivové nádrže

V případě poruchy táhla vička nalévacího hrdla paliva, kdy není možno vičko otevřít táhlem na přístrojové desce, je nutno otevřít vičko z předního zavazadlového prostoru.

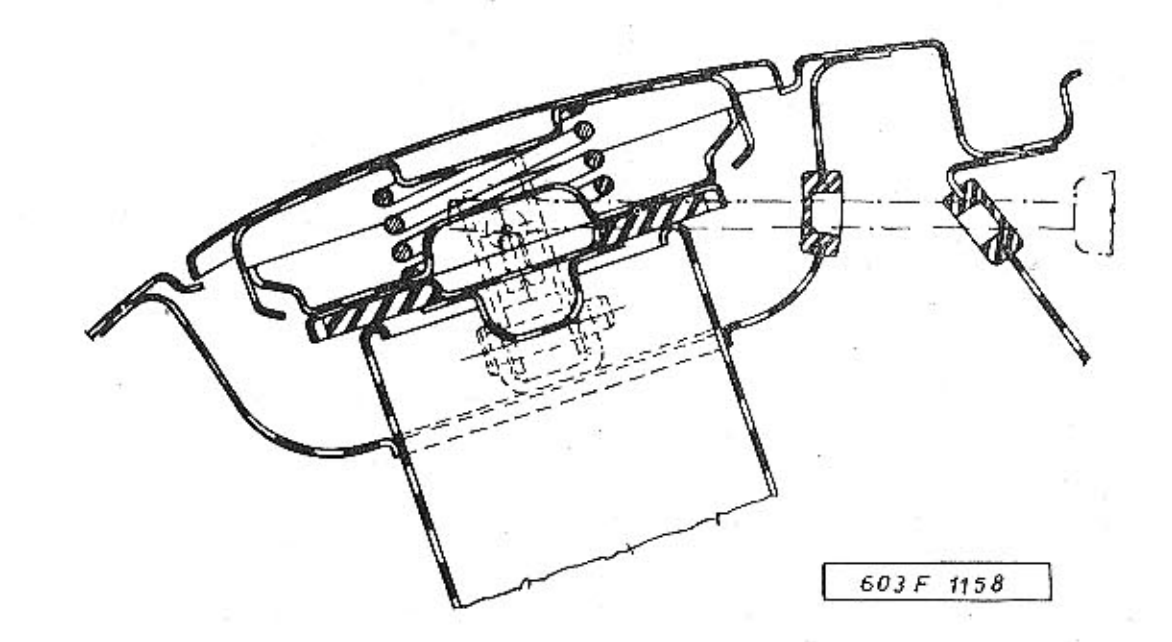

Obr. 36 Otevření víka palivové nádrže

V tomto případě je nutno vyndat gumovou průchodku z pravé vnitřní stěny předního blatníku, šroubovákem vytlačit průchodku v držáku nalévacího hrdla paliva a odjistit držák pojistky víčka nalévacího hrdla, jak je uvedeno na obrázku.

Po otevření víčka znovu nasunout průchodku do pravé vnitřní stěny předního blatníku a držáku nalévacího hrdla paliva.

 $-45$ 

 $2 -$  žhavicí svíčka MII - zapalovač M9 - motor benzinového topení M4 - pomocný ventilátor M3 - motor omývače čelního skla  $M2$  - motor stěrače Ml - spouštěč R2 - regulační odpor  $RI - p\check{r}ed\check{r}adn\check{y} odpor$ C2 - odrušovací kondenzátor 1 F 100 A Cl - odrušovací kondenzátor I F  $1-13$  - pojistky Z2 - palivové čerpadlo  $-$ elektroventil z  $Z1 - z$ ásuvka - pojistné relé  $\mathbf B$ - pomocné relé Bl Q. - palivoměr  $-$  teploměr t - radiopřijímač Е  $-$  dynamo G K12 - spinač hlidače řemene K15 - spínač osvětlení motorového prostoru Kl4 - spínač zpětných světlometů Kl3 - tlakový spínač - olej K8 - dvěřní spínač K6 - pojistka přehřáti  $K5 -$ termostat K3 - spínač zavazadlového prostoru Kl - brzdový spínač T3 - tlačítko houkačky Tl - tlačítko spouštěče - spinač parkovacich světel 75 - spinač dálkových přídavných V4 světel V3 - spinač vnitřního osvětlení V2 - spinač mlhovek V1 - odpojovač baterií  $P6 - cyklovad$ P8 - přerušovač P7 - sdružený přepínač P5 - spinač topeni P4 - spinaci skřiňka P3 - přepínač stěrače P2 - přepínač avětel Pl - spínač světel H46 - dálkové světlo přídavné pravé

H45 - dálkové světlo přídavné levé

 $H41$  - kontrolka zapnutí topení l H4O - kontrolka řemene H39 - kontrolka zásob paliva H36 - kontrolka mlhovek H35 - kontrolka dálkového světla H34 - kontrolka tlaku oleje H33 - kontrolka nabijení H32 - kontrolka směru pravá H31 - kontrolka směru levá H25 - vnitřní osvětlení H24 - osvětlení přístrojů H23 - parkovací světlo pravé H22 - osvětlení zavazadlového prostoru H21 - parkovací světlo levé H2O - osvětlení motorového prostoru H19 - osvětlení SPZ  $H18 - zp\delta t$ ný světlomet pravý H17 - zpětný světlomet levý H16 - směrové světlo zadní pravé H15 - směrové světlo zadní levé H14 - brzdové světlo pravé H13 - brzdové světlo levé H12 - koncové světlo pravé Hll - koncové světlo levé H10 - světlo do mlhy pravé  $H9 - sv$ čtlo do mlhy levé H8 - směrové světlo přední pravé H7 - směrové světlo přední levé - obrysové světlo pravé H6 H5 - obrysové světlo levé H4 - tlumené světlo pravé - tlumené světlo levé H3 н2 - dálkové světlo pravé Hl - dálkové světlo levé

1899 年

医腹下的斜面 医下颌上部

(M. Romer, Romann, artist, aberator (195)

法庭

SCHEMA **ELEKTROINSTALACE** 

PŘÍLOHA ke straně  $46$ 

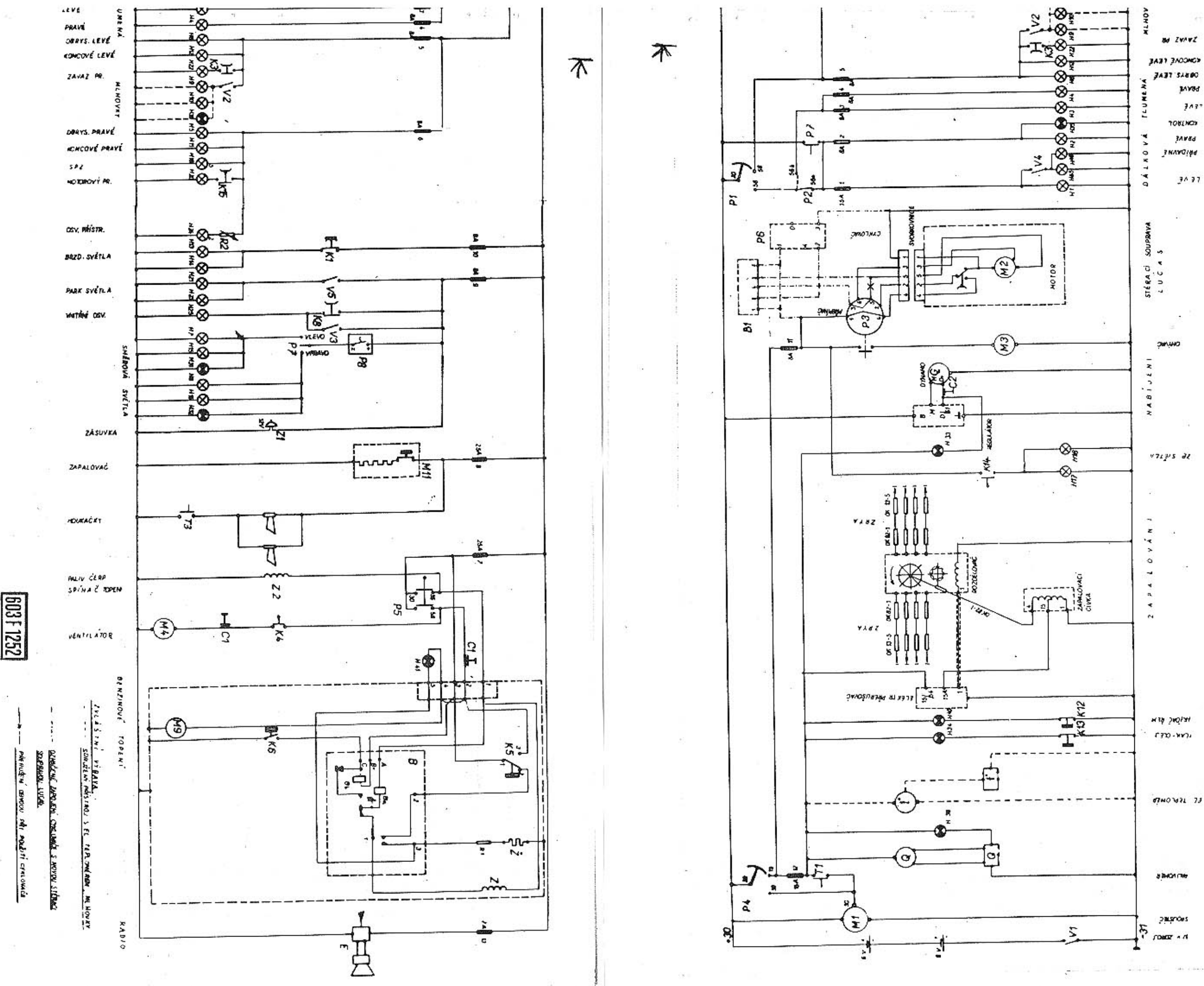

**BAVBd** 

 $7.71$ 

OBSAH

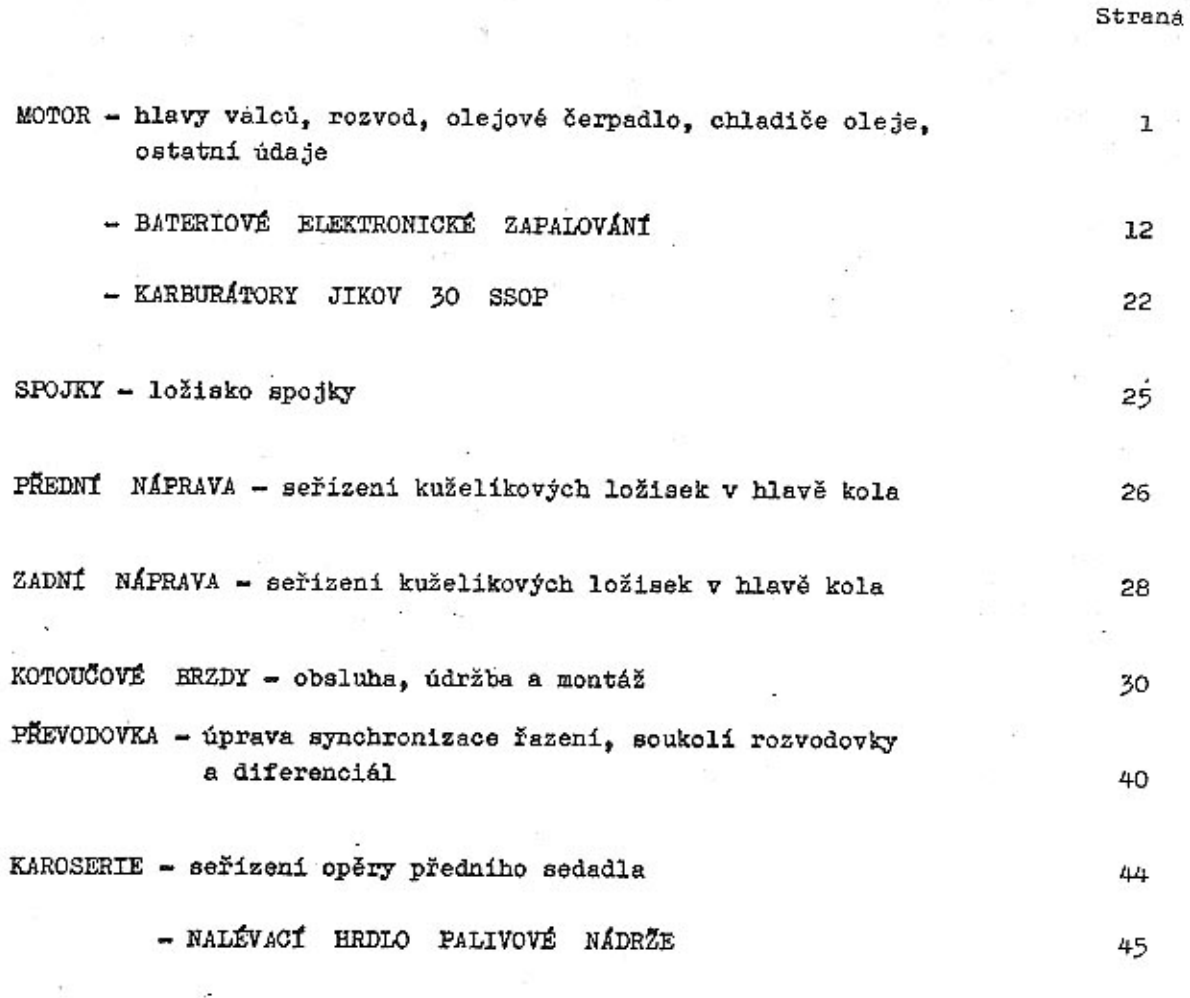

 $\alpha$ 

ZAPOJENÍ ELEKTRICKÉHO ZAŘÍZENÍ

 $\sim$  $\sim$